*Anna Bednarek*

# Album Kolei Lwowsko-Czerniowieckiej i jego autor — Adolf Schoon von Corbitzthal (1830–1904)\*

- **Abstrakt:** Kolej Lwowsko-Czerniowiecka otwarta została w 1866 r., a najważniejsze elementy jej infrastruktury, takie jak dworce i mosty, oraz tabor zostały udokumentowane w albumie fotograficznym, który powstał najprawdopodobniej na zamówienie dyrekcji Kolei na krótko po otwarciu linii, zapewne w 1867 r. Egzemplarze albumu w różnym stopniu kompletności zachowały się w kilku kolekcjach europejskich i amerykańskich. Autorem zdjęć jest Adolf Schoon von Corbitzthal (1830–1904), żołnierz armii austriackiej i urzędnik kolejowy, zatrudniony na Kolei Lwowsko-Czerniowieckiej w latach 1866–1871. Album jest jednym z licznych zespołów zdjęć o tej tematyce, które powstały w drugiej połowie XIX w. głównie na zlecenie spółek budujących nowe linie i służyły przede wszystkim celom reprezentacyjnym.
- **Abstract:** The Lviv-Chernivtsi Railway started to operate in 1866 r. and the major parts of its infrastructure, such as stations, bridges and rolling stock, were documented in a photographic album, probably commissioned by the management soon after the opening of the line in 1867. Copies of the album, some incomplete, have survived in several European and American collections. The photographs were taken by Adolf Schoon von Corbitzthal (1830–1904), an Austrian soldier and railway clerk employed by the Lviv-Chernivtsi Railway in the years 1866–1871. The album is one of many collections of photographs documenting railways produced in the second half of the 19th c., usually commissioned by companies building new lines and intended to both commemorate and advertise their work.
- **Słowa kluczowe:** album fotograficzny, fotografia, fotografia kolejowa, historia fotografii, Adolf Schoon von Corbitzthal, Kolej Lwowsko-Czerniowiecka, XIX wiek
	- Key words: photographic album, photography, railway photography, history of photography, Adolf Schoon von Corbitzthal, Lviv-Chernivtsi Railway, 19th century

I. Wstęp. II. Album Kolei Lwowsko-Czerniowieckiej: 1. Autorstwo albumu. 2. Czas i okoliczności powstania albumu. 3. Album Kolei Lwowsko-Czerniowieckiej na tle innych albumów kolejowych. III. Podsumowanie. Aneks 1 — nota biograficzna. Aneks 2 — lista fotografii z albumu Kolei Lwowsko-Czerniowieckiej

<sup>\*</sup> Kwerendy do niniejszego artykułu zostały przeprowadzone w ramach projektu "Fotografie dzieł sztuki polskiej w zbiorach Fototeki Instytutu Historii Sztuki UJ. Opracowanie naukowe, digitalizacja i wydanie katalogu", finansowanego przez Ministerstwo Nauki i Szkolnictwa Wyższego (Narodowy Program Rozwoju Humanistyki, nr rej. 11H 13 0015 82). Za wszelką pomoc i uwagi dziękuję Aleksandrze Fedorowicz-Jackowskiej i Wojciechowi Walanusowi, a za konsultację terminologii kolejowej — Dominikowi Lulewiczowi.

#### *I. Wstęp*

Druga połowa XIX w. to okres intensywnego rozwoju sieci kolejowej w Galicji<sup>1</sup>. Jako pierwsza uruchomiona została 13 października 1847 r. Kolej Krakowsko-Górnośląska2 , a w ślad za nią w latach pięćdziesiątych otwarto kolejne linie: Kolej Północną Cesarza Ferdynanda i Kolej Galicyjską im. Karola Ludwika. W 1861 r. łączna długość tras oddanych do użytku wynosiła 465 km3 . Od 1864 r. budowana była następna linia — Kolej Lwowsko-Czerniowiecka, której ze względu na temat niniejszego artykułu poświęcić należy więcej uwagi. W momencie otwarcia we wrześniu 1866 r. liczyła ona 266,6 km, prowadziła ze Lwowa na południowy wschód przez Stare Sioło, Chodorów i Halicz, dalej przez most nad Dniestrem i Stanisławów, w pobliżu którego wzniesiono dwa kolejne mosty: nad Bystrzycą Czarną (Nadwórniańską) i Bystrzycą Złotą (Sołotwińską). Następnie linia biegła przez Kołomyję, w Łubkowcach przechodziła przez most nad Prutem, prowadziła przez Śniatyń i drugi most nad Prutem (w Przerwie). Po przekroczeniu granicy Galicji i Księstwa Bukowiny trasa docierała do Czerniowiec, przed miastem przechodząc przez trzeci most nad Prutem4 . W czerwcu 1870 r. linia została przedłużona do Jassów, skąd jej późniejsza nazwa: Kolej Lwowsko- -Czerniowiecko-Jasska<sup>5</sup>. Kolejne lata przyniosły dalszą rozbudowę sieci kolejowej w Galicji, której łączna długość w 1890 r. wyniosła 2315 km<sup>6</sup>.

Równolegle z kolejnictwem rozwijała się fotografia, której wynalezienie ogłoszone zostało w 1839 r., a więc zaledwie czternaście lat po przejeździe pierwszego w historii pociągu pasażerskiego7 . Drogi tych wynalazków szybko się skrzyżowały, czego efektem były fotografie o tematyce kolejowej, w tym albumy poświęcone poszczególnym liniom kolejowym. Jednym z ich najwcześniejszych i najczęściej cytowanych przykładów jest album francuskiej Kolei Północnej (*Chemin de fer du Nord*) z 1855 r., wykonany na zlecenie jej władz jako prezent dla znanej z entuzjazmu wobec fotografii królowej Wiktorii z okazji jej wizyty we Francji. Znajdujące się w albumie zdjęcia, których autorem był m.in. Édouard Baldus (1813–1889), przedstawiają infrastrukturę kolejową oraz pejzaże i widoki miast położonych na trasie przejazdu królowej<sup>8</sup>. Tego typu serie zdjęć, powstające w dużej mierze na zamówienie spółek bądź agend rządowych budujących nowe linie kolejowe, często ofiarowywane były władcom lub innym ważnym osobistościom. Pełniły rolę wizualnego świadectwa sukcesu danej spółki pozwalającego odbiorcy naocznie przekonać się o jej osiągnięciach, takich jak monumentalne mosty lub nowoczesny tabor. Jednocześnie albumy te (w formie całych zestawów albo tylko wybranych odbitek) można było kupić np. w zakładach fotograficznych i księgarniach. Mogły one stanowić pamiątkę dla tych, którzy odbyli podróż daną linią kolejową, a pozostali dzięki nim mogli zapoznać się z wyglądem nieznanych im miejsc. Uwieczniane przez fotografów piękne widoki miały również zachęcać do osiedlania się w miejscowościach powstających wzdłuż linii kolejowych, a także nakłaniać do odbycia podróży na jej

4 Strach H. 1898, s. 476–480.

- 6 Wierzbicki L. 1907, s. 53.
- 7 Lyden A.M. 2003, s. 1.

8 Album *Itinéraires et Vues du Chemin de fer du nord — Visite de sa Majesté la Reine Victoria et de son Altesse Royale le Prince Albert 18–27 Août 1855* zachował się w kolekcji księcia Alberta i królowej Wiktorii (Royal Collection Trust, nry inw. RCIN 2584456–2584508). O albumie zob. Daniel M.R. 1992; Daniel M.R. 1994, s. 42–56.

<sup>1</sup> O historii kolejnictwa w Galicji zob. Konta I. 1898; Strach H. 1898; Wierzbicki L. 1907; Mazan L. 1997; Szuro S. 1997.

<sup>2</sup> Wierzbicki L. 1907, s. 4.

<sup>3</sup> Wierzbicki L. 1907, s. 5–9.

<sup>5</sup> Konta I. 1898, s. 36.

trasie i tym samym zwiększać liczbę pasażerów<sup>9</sup>. Zdjęcia, zgodnie z powszechną wówczas praktyką, popularyzowane były także za pomocą reprodukcji graficznych wykonywanych na ich podstawie i publikowanych w prasie10.

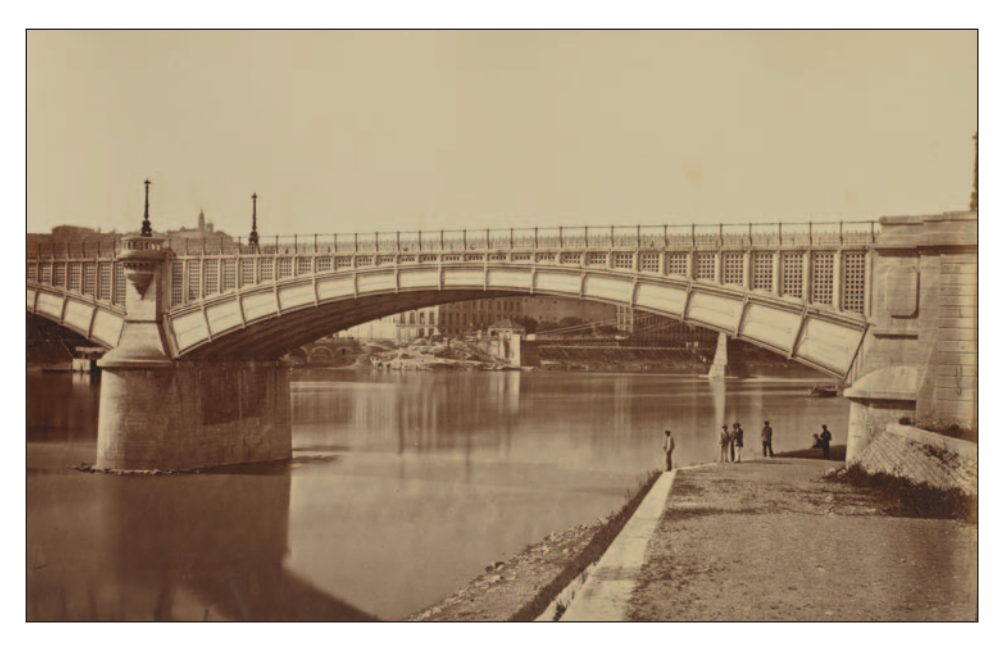

Ryc. 1. Wiadukt nad Rodanem w Lyonie (z albumu *Chemins de Fer de Paris à Lyon et à La Méditerranée*), fot. Édouard Baldus, ok. 1861 (The J. Paul Getty Museum, nr inw. 84.XO.734.1.7)

Fig. 1. A viaduct over the Rhône in Lyon (from the album *Chemins de Fer de Paris à Lyon et à La Méditerranée*), photo by Édouard Baldus, c. 1861 (The J. Paul Getty Museum, inv. no. 84.XO.734.1.7)

Duże zamówienia na fotografie kolejowe realizowane były zwłaszcza we Francji i USA<sup>11</sup> (ryc. 1), ale nie brakowało ich również w innych częściach świata, zarówno w Królestwie Polskim12, jak i Brazylii<sup>13</sup>. Podobnie było w monarchii habsburskiej, w której już w latach 1855–1856, a więc niemal równolegle do albumu królowej Wiktorii, powstał album *Südliche Staatsbahn* z fotografiami Johanna Boscha14, a wkrótce dołączyły do niego kolejne realizacje tego typu. Na zlecenie

 <sup>9</sup> Lyden A.M. 2003, s. 4. O albumach kolejowych i możliwości ich nabycia często informowano w prasie, np. Kronika. 1868c, s. 263. Oczywiście tego typu praktyki nie dotyczyły wyłącznie nowo powstających linii kolejowych, gdyż w podobny sposób dokumentowano i rozpowszechniano wizerunki także innych obiektów inżynierii cywilnej, takich jak mosty drogowe czy kanały, zob. Chrimes M. 1991; McCauley E.A. 1994, s. 195– –232 (tu głównie w odniesieniu do działalności Hippolyte'a Collarda); Perego E. 1998; Pinheiro N. 2008.

<sup>&</sup>lt;sup>10</sup> Np. "Tygodnik Ilustrowany" w 1877 r. opublikował ilustracje według zdjęć z albumu Kolei Nadwiślańskiej autorstwa Maksymiliana Fajansa (Jackiewicz D. 2014, s. 35), a w 1885 r. — z albumu Kolei Dęblińsko- -Dąbrowskiej autorstwa Konrada Brandla (Nowak-Mitura E. 2015, s. 116–117).

<sup>11</sup> Lyden A.M. 2003, s. 42. O fotografiach dokumentujących Pierwszą Kolej Transkontynentalną zob. Willumson G. 2013.

<sup>12</sup> Np. album Kolei Fabryczno-Łódzkiej autorstwa Beyera z 1865 r. (Jackiewicz D. 2012, s. 29, 125) lub albumy Maksymiliana Fajansa: Kolei Warszawsko-Terespolskiej z 1866 r. (Kolej. 2009; Jackiewicz D. 2014, s. 25–26) i Kolei Nadwiślańskiej z 1877 r. (Jackiewicz D. 2014, s. 35).

<sup>13</sup> Oliveira E.R. 2018; Oliveira E.R. 2019.

<sup>14</sup> Keckeis M. 2016, s. 25, przyp. 12.

*Privilegierte Österreichische Staatseisenbahn-Gesellschaft*15 (dalej: StEG) wykonana została obszerna dokumentacja, obejmująca m.in. zdjęcia autorstwa Antona Rohrbacha (1825–1889) z lat 1857–1859, przedstawiające mosty kolejowe na trasie Szegedyn–Timisoara<sup>16</sup> i fotografie Andreasa Grolla (1812–1872) z Banatu z około 1860 r.<sup>17</sup> W samej tylko Galicji w latach sześćdziesiątych i siedemdziesiątych XIX w. powstał szereg zdjęć ukazujących poszczególne linie kolejowe — m.in. albumy autorstwa Józefa Edera (1831–1903): Kolei Galicyjskiej im. Karola Ludwika Kraków– –Lwów (1868)18, Lwów–Brody (1869)19 i Złoczów–Tarnopol–Podwłoczyska (ok. 1871)20, album Kolei Północnej Cesarza Ferdynanda Wiedeń–Kraków (1873) wykonany przez Antona Branda21 i album kolei Tarnów–Leluchów (1876) autorstwa Awita Szuberta (1837–1919)<sup>22</sup> (ryc. 2).

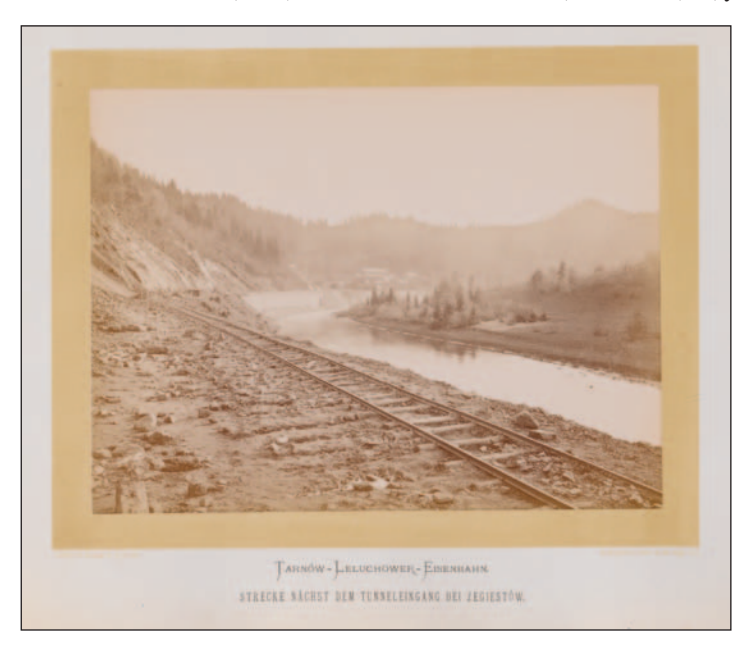

Ryc. 2. Tory w pobliżu wjazdu do tunelu pod Żegiestowem (z albumu Kolei Tarnów–Leluchów), fot. Awit Szubert, ok. 1876 (Muzeum Krakowa, nr inw. MHK-Fs16552/IX)

Fig. 2. Tracks at the tunnel near Żegiestów (from the album of the Tarnów–Leluchów Railway), photo by Awit Szubert, c. 1876 (the Museum of Cracow, inv. no. MHK-Fs16552/IX)

<sup>&</sup>lt;sup>15</sup> Na temat kampanii fotograficznych prowadzonych przez StEG zob. Bildpolitik. 2016.

<sup>16</sup> Junevičius D. 2008, s. 112; Junevičius D. 2013, s. 47–55; Keckeis M. 2016, s. 28–37.

<sup>17</sup> Faber M. 2006/7; Faber M. 2016, s. 66; Keckeis M. 2016; Gaidoş C.-O. 2018.

<sup>&</sup>lt;sup>18</sup> W Technisches Museum w Wiedniu (dalej: TM) znajduje się oprawny egzemplarz, nr inw. EA-002669 (dawny nr KN-691, zob. Beschreibender Katalog. 1902, poz. 691, s. 204–205). O albumie zob. Kronika. 1868c,

s. 263.<br><sup>19</sup> W TM znajduje się oprawny egzemplarz, nr inw. EA-002782 (dawny nr KN-692, zob. Beschreibender Katalog. 1902, poz. 692, s. 205–206). O albumie zob. Kronika. 1869.

<sup>20</sup> W TM znajduje się oprawny egzemplarz, nr inw. KN-693 (zob. Beschreibender Katalog. 1902, poz. 693, s. 206–207), a we Lwowskim Muzeum Historycznym — luźne odbitki, nry inw. Fm2547–Fm2577.

<sup>21</sup> W TM znajduje się oprawny egzemplarz, nr inw. EA-000071 (dawny nr KN-925, zob. Beschreibender Katalog. 1902, poz. 925, s. 309).

<sup>22</sup> W TM znajdują się dwa oprawne egzemplarze, nr inw. KN-1969 i bez nru inw., oraz odbitki luzem, dołączone do nru inw. KN-1969. Ponadto dwie odbitki w Muzeum Krakowa, nry inw. MHK-Fs16552/IX i MHK-Fs16553/IX.

Do grupy tej należy również album Kolei Lwowsko-Czerniowieckiej będący głównym tematem niniejszego artykułu. Nie stał się on dotąd przedmiotem odrębnych analiz, podobnie jak temat dziewiętnastowiecznej fotografii kolejowej nie zaistniał w polskojęzycznym piśmiennictwie jako odrębne zagadnienie<sup>23</sup>. Tymczasem zdjęcia z albumu stanowią nie tylko ważne źródło ikonograficzne, dostarczające wielu informacji na temat dziejów tej linii24, ale są również obiektami interesującymi z punktu widzenia badań nad historią fotografii. Z tego powodu fotografie te omawiam zarówno jako dwuwymiarowe przedstawienia, jak i jako trójwymiarowe przedmioty istniejące w czasie i przestrzeni oraz funkcjonujące w określonym kontekście społecznym i kulturowym<sup>25</sup>, zaś w szczególny sposób zwracam uwagę na ich autora, który pozostawał dotąd niezidentyfikowany.

# *II. Album Kolei Lwowsko-Czerniowieckiej*

Powtarzany wielokrotnie w niniejszym artykule termin "album" w kontekście albumu Kolei Lwowsko-Czerniowieckiej (ale też i niektórych innych albumów kolejowych) w istocie nie odnosi się do pojedynczego obiektu, ale do serii fotografii26. Zostały one powielone w wielu egzemplarzach, dzięki czemu do dziś zachowały się w zbiorach kilku wymienionych dalej instytucji europejskich i amerykańskich<sup>27</sup>. Są to odbitki o wymiarach ok. 20  $\times$  25 cm, wykonane na papierze albuminowym najprawdopodobniej z powszechnie wówczas stosowanych negatywów kolodionowych28. Zazwyczaj naklejone są one na białe kartony o wymiarach ok. 36 × 47 cm z mniejszym, prostokątnym polem w kolorze żółtym pośrodku, wykonanym w technice litografii, który stanowi tło dla naklejonej na nim odbitki. Poniżej każdej odbitki znajduje się drukowany podpis w języku niemieckim (ryc. 3). Do rzadkości należą natomiast odbitki zachowane bez kartonów, zwłaszcza nieprzycięte<sup>29</sup> (ryc. 4). Większość z nich sygnowana jest odciskiem suchej pieczęci "SCHOON", odnoszącej się do ich autora, o czym dalej.

<sup>23</sup> Zdjęcia kolejowe publikowane są oczywiście w opracowaniach z zakresu historii kolejnictwa, jednak służą tam jako źródło ikonograficzne, a do wyjątków należą opracowania poświęcone w całości jednemu albumowi (Kolej. 2009). Natomiast w opracowaniach z zakresu historii fotografii zdjęcia o tematyce kolejowej bywają wzmiankowane w biogramach ich autorów, np. Karola Beyera (Jackiewicz D. 2012, s. 29) czy Józefa Edera (Dawna fotografia. 2004, s. 20).

 $^{24}$  Dzięki fotografiom można poznać np. pierwotny wygląd dworców, które dziś już nie istnieją lub zostały przebudowane (por. Ročnâk Û.А. 2018, il. 1 na s. 484, będąca reprodukcją fotografii z omawianego tu albumu). Kwestie te wykraczają jednak poza zakres niniejszego artykułu, w którym album analizowany jest przede wszystkim z perspektywy historii fotografii, a nie historii kolejnictwa, stąd zagadnienia te pozostawiam do zbadania autorom odrębnych opracowań.

<sup>&</sup>lt;sup>25</sup> Podejście takie, zw. "zwrotem ku materialności" *(material turn*), uwzględniające nie tylko to, co fotografie przedstawiają, ale również ich cechy fizyczne, w badaniach nad fotografią jest zjawiskiem dość nowym, obecnym od lat dziewięćdziesiątych XX w. (Caraffa C. 2011, s. 36; Edwards E., Hart J. 2011; Caraffa C. 2019, s. 18–22).

<sup>&</sup>lt;sup>26</sup> Por. definicję terminu "album" w: Słownik. 2006, s. 8. W jednej z nielicznych polskojęzycznych publikacji poświęconych dziewiętnastowiecznym albumom fotograficznym kwestię formy tzw. "albumów fotograficznych wydawniczych" (do których można zaliczyć album Kolei Lwowsko-Czerniowieckiej) autorka niemal zupełnie pomija, choć można wnioskować, że poprzez takie albumy rozumie każdą serię zdjęć, bez względu na to, czy ma ona formę książki, zbioru zdjęć w tece, czy zestawu odbitek bez wspólnej oprawy (Zając I. 2017, s. 26–40). Por. Fedorowicz-Jackowska A. [b.d.], gdzie autorka zwraca uwagę na bardzo częste występowanie do lat osiemdziesiątych XIX w. albumów fotograficznych w formie tek (portfolio).

<sup>27</sup> Bardzo prawdopodobne, że podany w tekście wykaz instytucji nie jest kompletny, zwłaszcza w odniesieniu do zbiorów znajdujących się na Ukrainie. Przykładowo, zdjęcia z albumu opublikowane na stronie: https: //photomuseum.lviv.ua/chernivetskyj-vokzal-u-lvovi-xix-st (dostęp 1.12.2020) najprawdopodobniej pochodzą z prywatnej kolekcji, jednak nie udało mi się tego w sposób jednoznaczny potwierdzić, ani ustalić ich liczby.

<sup>28</sup> O odbitkach albuminowych zob. Lavédrine B. 2009, s. 112–123; Stulik D.C., Kaplan A. 2013, o technice kolodionowej: Lavédrine B. 2009, s. 238–243.

<sup>29</sup> Odbitki takie w liczbie co najmniej dwunastu (w tym dwie nieprzycięte) znajdują się w Archiwum Narodowym w Krakowie (dalej: ANK), zob. przyp. 39. Podobnie mogło być w przypadku kolekcji Annie Brassey (zob. przyp. 38), choć obecność drukowanych podpisów sugeruje raczej, że kartony zostały wtórnie obcięte.

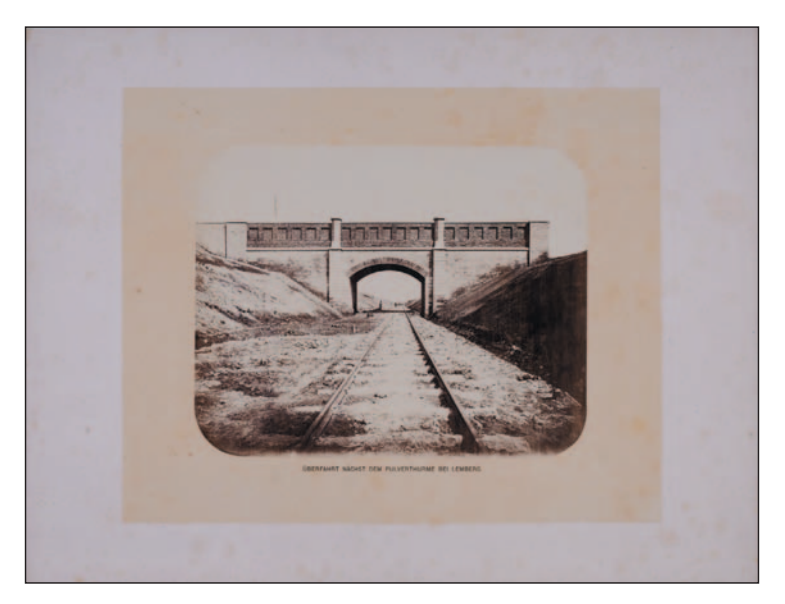

- Ryc. 3. Wiadukt w pobliżu prochowni koło Lwowa (z albumu Kolei Lwowsko-Czerniowieckiej), fot. Adolf Schoon von Corbitzthal, 1866–1867 (Muzeum-Zamek w Łańcucie, nr inw. A-700)
- Fig. 3. A viaduct close to a powder magazine near Lviv (from the album of the Lviv-Chernivtsi Railway), photo by Adolf Schoon von Corbitzthal, 1866–1867 (the Castle Museum in Łańcut, inv. no. A-700)

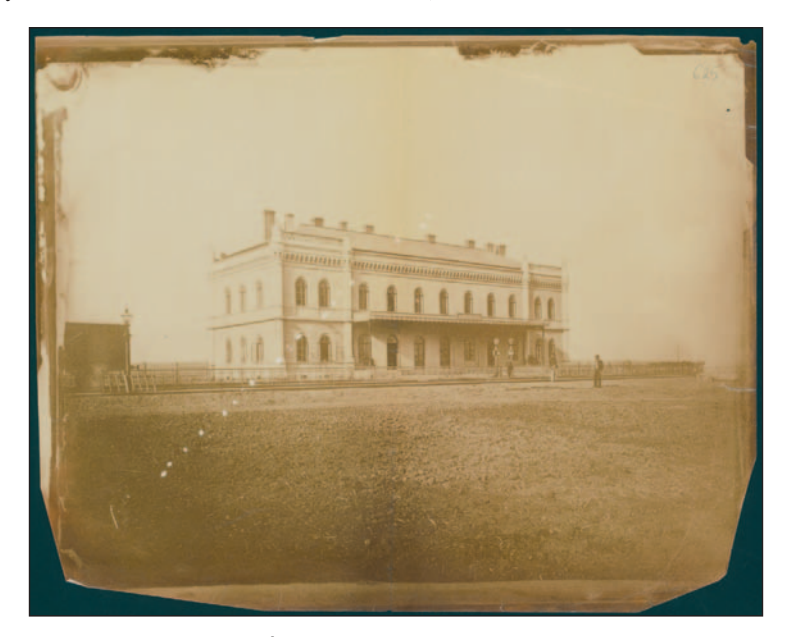

Ryc. 4. Budynek dworca w Śniatyniu (z albumu Kolei Lwowsko-Czerniowieckiej), fot. Adolf Schoon von Corbitzthal, 1866–1867 (ANK, sygn. 29/684/1482, s. 625)

Fig. 4. The railway station in Śniatyń (from the album of the Lviv-Chernivtsi Railway), photo by Adolf Schoon von Corbitzthal, 1866–1867 (ANK, cat. no. 29/684/1482, p. 625)

W części zbiorów fotografie te (w różnej liczbie) włożone są luzem do ozdobnej okładki (teki) o wymiarach ok.  $40 \times 56$  cm, wykonanej z ciemnobrązowej skóry z tłoczonymi ornamentami i złoconym monogramem "LCzE" (od nazwy kolei: *Lemberg-Czernowitz Eisenbahn*). Największy zespół albumów tego typu znajduje się w Technisches Museum w Wiedniu, gdzie przechowywanych jest dwadzieścia dziewięć odbitek z okładką (z kolekcji Historisches Museum der österreichischen Eisenbahnen)<sup>30</sup>, a także dwie kolejne okładki<sup>31</sup> i osobno sto siedem odbitek<sup>32</sup>. Można wobec tego założyć, że w zbiorach tych znajdowały się co najmniej trzy egzemplarze albumu w oprawie, a pozostałe odbitki albo składały się na kolejny jeden lub dwa albumy (do których okładki zaginęły), albo też trafiały do muzeum pojedynczo. W Albertinie w Wiedniu zachowało się trzydzieści pięć odbitek z okładką<sup>33</sup>, a w DeGolyer Library w Southern Methodist University w Dallas (USA) — dwadzieścia sześć odbitek z okładką34.

W innych kolekcjach fotografie (również w różnej liczbie) zachowane są luzem, bez oryginalnej okładki i trudno stwierdzić, czy ona po prostu zaginęła, czy też — co wydaje się równie prawdopodobne — zdjęcia od początku funkcjonowały nie tylko w formie gotowego zestawu w tece, ale także pojedynczo. W zbiorach Muzeum-Zamku w Łańcucie przechowywane są trzydzieści dwie fotografie bez okładki, pochodzące z kolekcji rodziny Potockich<sup>35</sup>, jedna odbitka zachowana jest w Zakładzie Narodowym im. Ossolińskich — Muzeum Książąt Lubomirskich we Wrocławiu36, a trzy oferowane były na aukcji antykwarycznej w Krakowie w 2019 r.37 W dwóch kolejnych instytucjach zdjęcia z albumu włączone zostały w integralny sposób do obszernych kolekcji fotograficznych. Jedną z nich jest zbiór fotografii Lady Annie Brassey (1839–1887) w The Huntington Library w San Marino (USA). Podzielony jest on na kilkadziesiąt tomów, z których do jednego wklejono trzydzieści pięć odbitek z omawianego tu albumu<sup>38</sup>. Natomiast w tzw. tekach Antoniego Schneidra (1825–1880) w ANK w kilku różnych tomach znajduje się co najmniej dwanaście odbitek<sup>39</sup>.

- 31 Jedna z okładek pochodzi z Historisches Museum der österreichischen Eisenbahnen, nr inw. KN-2375 (wg inwentarza zbiorów album ten został ofiarowany do muzeum w 1917 r.), druga nie ma nru inw.
- 32 Większość z tych odbitek zachowana jest w więcej niż jednym egzemplarzu, powtarzając się nawet pięciokrotnie. Są one rozdzielone na kilka zespołów: pod nrem inw. KN-749 zgrupowane zostały widoki lokomotyw, jedno zdjęcie trafiło pod nr inw. KN-748 (por. Beschreibender Katalog. 1902, poz. 748–749, s. 234–235), a pozostałe zachowały się osobno, bez nrów inw.

33 Albertina, nr inw. Foto2002/31/1-37, przy czym odbitki nr 27 i 28, przedstawiające katastrofę na moście nad Prutem, najprawdopodobniej włączone zostały do albumu wtórnie, o czym dalej w tekście.

34 DeGolyer Library, Southern Methodist University w Dallas, sygn. Ag1982.0224x. Album ten znany jest mi za pośrednictwem katalogu on-line: http://digitalcollections.smu.edu/cdm/search/collection/eaa/searchterm/ Ag1982.0224x (dostęp 1.12.2020).

35 Muzeum-Zamek w Łańcucie, nry inw. A-679–A-709.

36 Zakład Narodowy im. Ossolińskich — Muzeum Książąt Lubomirskich we Wrocławiu (dalej: ZNiO), nr inw. I.f. 29885.

37 Antykwariat. 2019, poz. 510, s. 116.

<sup>38</sup> The Huntington Library w San Marino (USA), sygn. photCL331, vol. 59. Odbitki te wraz z podpisami naklejone są bezpośrednio na karty albumu i nie są sygnowane pieczęcią Schoona (informacje te zawdzięczam Suzanne Oatey z The Huntington Library). Do zbioru Brassey dostały się one zapewne za sprawą jej teścia, Thomasa Brasseya, przedsiębiorcy zaangażowanego w budowę Kolei Lwowsko-Czerniowieckiej (Strach H. 1898, s. 477–479; Micklewright N. 2003, s. 21). O Annie Brassey i jej kolekcji zob. Micklewright N. 2003.

39 ANK, sygn. 29/684/340, s. 105, 107, 125, 127, 139, 141, 171; sygn. 29/684/763, s. 252; sygn. 29/684/869, s. 491; sygn. 29/684/1482, s. 625; sygn. 29/684/3060. Z powodu obszerności tego zespołu, utrudniającej prowadzenie kwerend oraz braku dostępu do niektórych jednostek dane te mogą być niekompletne. O Schneidrze i jego kolekcji zob. Bieńkowski W. 1994.

<sup>30</sup> TM, nr inw. EA-002462, dawny KN-747, zob. Beschreibender Katalog. 1902, poz. 747, s. 233–234.

Na podstawie analizy wyżej wymienionych kolekcji można przypuszczać, że w pełni kompletny album liczył trzydzieści siedem fotografii40 (zob. Aneks 2), aczkolwiek żaden z przywołanych egzemplarzy nie zawiera ich aż tyle<sup>41</sup>. Wynika to zapewne nie tylko z faktu, że album od początku mógł istnieć w różnych, mniej lub bardziej kompletnych wariantach, ale spowodować mogła to także jego forma, czyli teka, z której zdjęcia było bardzo łatwo wyjąć i przełożyć (a potem zagubić), bądź też wtórnie dołączyć inne. Spośród wspomnianych trzydziestu siedmiu ujęć najwięcej przedstawia infrastrukturę kolejową. Na siedemnastu widnieją stacje wraz z budynkami dworcowymi oraz zapleczem technicznym, obejmującym warsztaty, ogrzewalnie i wieże wodne, z czego na pięciu uwieczniono Lwów, również na pięciu Stanisławów, na trzech — Czerniowce, jednokrotnie — Stare Sioło, Kołomyję, Śniatyń i Chodorów. Ponadto siedem ujęć przedstawia mosty nad Dniestrem, Bystrzycą Czarną, Bystrzycą Złotą, Prutem (w Łubkowcach, Przerwie i Czerniowcach) i detal jednego z nich, a jedno — wiadukt koło Lwowa. Na dwóch fotografiach ukazano strażnice znajdujące się przy torach. Osobną grupę stanowi siedem przedstawień taboru kolejowego, w tym dwa ujęcia całych pociągów (wśród nich pociąg carycy Rosji Marii Aleksandrowny, żony cara Aleksandra II, na dworcu we Lwowie w czasie jej podróży na Krym 23 czerwca 1867 r.<sup>42</sup>) i pięć lokomotyw. Trzy fotografie ukazują ludność w strojach ludowych z okolic Lwowa i Stanisławowa, Kołomyi oraz Bukowiny.

### *1. Autorstwo albumu*

Mimo że większość odbitek sygnowana jest suchą pieczęcią "SCHOON", odnoszącą się do ich autora, badaczom nie udało się dotąd ustalić jego tożsamości43. Istnieją jednak źródła, z których wynika jednoznacznie $44$ , że był nim Adolf Schoon von Corbitzthal (1830–1904) — austriacki żołnierz i urzędnik kolejowy, nienotowany w dotychczasowych opracowaniach poświęconych historii fotografii<sup>45</sup> (zob. Aneks 1).

Przekazy źródłowe dotyczące związków Schoona z fotografią są bardzo skąpe, stąd też wiele (czy wręcz większość) aspektów jego działalności fotograficznej pozostaje niejasnych,

44 Kronika. 1868a, s. 3; Vermischte Nachrichten. 1868a; Vermischte Nachrichten. 1868b, s. 435; Svoboda J. 1897, s. 12. Przekazy te są na tyle jednoznaczne, że identyfikacja Adolfa Schoona von Corbitzthala jako autora zdjęć z albumu nie budzi wątpliwości, mimo że w monumentalnym opracowaniu historii kolei austro-węgierskich z końca XIX w. kilka z nich opublikowanych zostało jako prace Józefa Edera ze Lwowa (Strach H. 1898, il. 376 na s. 479, il. 377 na s. 481, il. 378 na s. 485). Pomyłka ta być może wyniknęła z faktu, że fotograf ten również wykonał serię zdjęć tej kolei, ale kilka lat później (Kronika. 1873). W TM, nr inw. KN-748 (zob. Beschreibender Katalog. 1902, poz. 748, s. 234), zachowały się zdjęcia Edera zapewne należące do tej serii (niektóre opatrzone są datą 1872). Jedno z tych ujęć publikuje: Strach H. 1898, il. 379 na s. 489.

45 Nie notuje go Starl T. 2005, ani podstawowe opracowania dotyczące fotografii krakowskiej (Koziński J. 1978; Spis. 1996; Kudłacz K., Miskowiec M. 2008; Żakowicz A. i współpracownicy 2008). Zauważony natomiast został jako autor fotografii Tyńca (A. B. 1986), ale bez ustalenia jego tożsamości. Ponadto wzmiankowałam go w kontekście działalności w Krakowie, zapowiadając przyszłą publikację na jego temat: Bednarek A. 2019, s. 163.

<sup>40</sup> Jedna z fotografii występuje w dwóch nieznacznie różniących się wariantach, zob. przyp. 97. Ze względu na trudności związane z fotografowaniem w plenerze, fotograf najprawdopodobniej także inne ujęcia wykonał w kilku wariantach, tak aby móc wybrać najlepsze z nich.

<sup>41</sup> Co ciekawe, dwóch ujęć nie ma w żadnym z albumów posiadających oryginalną okładkę. Być może powstały one później, niż pozostałe fotografie albumowe i z tego powodu zostały dołączone tylko do niektórych egzemplarzy albumu. Jest to widok dworca w Chodorowie, znany mi tylko z dwóch odbitek w TM (bez nru inw.) oraz zdjęcie pociągu carycy Rosji, zachowane w dwóch egzemplarzach w TM (nr inw. KN-749, zob. Beschreibender Katalog. 1902, poz. 749, s. 234–235), po jednym w kolekcji Annie Brassey (zob. przyp. 38), tekach Antoniego Schneidra w ANK (sygn. 29/684/340, s. 171) i ZNiO (nr inw. I.f. 29885), ponadto jedna oferowana była na aukcji (Antykwariat. 2019, poz. 510, s. 116).

<sup>42</sup> Kronika. 1867, s. 828.

<sup>&</sup>lt;sup>43</sup> W opracowaniach autor albumu odnotowywany jest jako "Schoon" (Auge. 2003, s. 36, 270; Faber M. 2006; Gröning M. 2006, s. 180) albo bez podania nazwiska (Faber M. 2006/7, s. 119–120).

79

poczynając od fundamentalnych pytań o to, kiedy zainteresował się fotografią oraz gdzie i po co jej się nauczył. Nie ma również pewności, jak doszło do zrealizowania przez niego tak poważnego przedsięwzięcia, jak album Kolei Lwowsko-Czerniowieckiej, ani jakie były jego wcześniejsze doświadczenia związane z fotografią kolejową, o ile takie miał. Nie wiemy też, jak długo zajmował się fotografią, choć fakt, że w kronice rodzinnej swojego autorstwa, poświęconej głównie jemu samemu i najbliższej rodzinie, ani słowem nie wspomniał o swojej działalności fotograficznej<sup>46</sup>, zdaje się sugerować, że sam uważał ją za mało znaczący epizod w swojej biografii. Pewnych informacji dostarczają natomiast pozostałe wykonane przez niego zdjęcia, gdyż fotografie z albumu nie są jedynymi, jakie zachowały się do dziś.

Pierwszy ślad jego związków z fotografią stanowią zdjęcia wykonane przez niego wspólnie z Wilhelmem Müldnerem, którego z dużym prawdopodobieństwem można utożsamić z bratem pierwszej żony Schoona — kupcem i działaczem społecznym  $(1841-1887)^{47}$ . Zapewne na przełomie lat pięćdziesiątych i sześćdziesiątych, ok. 1859–1861, prowadzili oni w Krakowie zakład fotograficzny<sup>48</sup>, o którym wiadomo bardzo niewiele. Nieznana jest jego lokalizacja, ale przypuszczalnie było to miejsce doraźnie zaadaptowane na potrzeby pracowni49. Atelier funkcjonowało zapewne krótko, trudno jednak stwierdzić, z jakiego powodu. Być może to narastająca konkurencja ze strony innych fotografów zniechęciła Schoona i Müldnera<sup>50</sup>, albo ich oferta nie była dość atrakcyjna, albo też oni sami szybko zmienili swoje plany zawodowe. Nieliczne znane mi zdjęcia ich autorstwa świadczą, że zakład wykonywał bardzo typowe dla tego czasu portrety w formacie *carte-de-visite*51, ukazujące pojedyncze osoby w całej postaci lub popiersiu, a ich jedyną bardziej szczególną cechą jest fakt, że niektóre z nich wykonane

46 Familien. 1879–1904, nlb.

<sup>47</sup> Ich wspólne zdjęcia opatrzone są winietami o treści: "Adolfe de Schoon-Corbitzthal / et / Guillaume Müldner / de / CRACOVIE". O Müldnerze zob. Jaśkiewicz B. 1977.

48 Zakład nie jest notowany w dotychczasowych opracowaniach (Koziński J. 1978; Spis 1996; Kudłacz K., Miskowiec M. 2008; Żakowicz A. i współpracownicy 2008). Ani biogram Müldnera (Jaśkiewicz B. 1977), ani przekazy rodzinne nie mówią nic o jego związkach z fotografią (za informację na ten temat dziękuję Piotrowi Müldnerowi-Nieckowskiemu). Na czas istnienia zakładu wskazują fakty z życia fotografów: w 1859 r. Schoon odszedł z wojska, a Müldner odbywał praktykę w Krakowie, zaś ostateczne daty *ante quem* wyznacza przede wszystkim podjęcie przez Schoona pracy na Kolei Południowej ok. 1861 r., w drugiej kolejności wybuch powstania styczniowego w 1863 r., w którym Müldner brał udział (Jaśkiewicz B. 1977, s. 315).

49 Np. podwórze należącej do Müldnerów kamienicy przy ul. Poselskiej 16 (ANK, sygn. 29/85/2, s. 268; Wykaz. 1859, s. 8; Wykaz. 1881, s. 92).

50 Przed 1860 r. w Krakowie działały dwa stałe zakłady fotograficzne: Szymona Balicera i Ignacego Mażka, ponadto okresowo pojawiało się kilku fotografów wędrownych. W 1860 r. powstały atelier Ignacego Kriegera i Walerego Rzewuskiego, które z czasem stały się jednymi z najważniejszych w mieście (Koziński J. 1978, s. 95–111, 123–139; Kudłacz K., Miskowiec M. 2008, s. 324–328; Bednarek A. 2019). Obecny stan badań jest jednak niewystarczający, być może więc te dane są niepełne, o czym najlepiej świadczy powtarzana w literaturze informacja, że fotograf Walery Maliszewski działał od 1848 lub 1856 r., podczas gdy w rzeczywistości otworzył on swój zakład najprawdopodobniej dopiero na początku lat sześćdziesiątych XIX w. (jego biografia i działalność będą przedmiotem mojej przyszłej publikacji).

51 Dwa znajdują się w kolekcji Tomasza Walczyka, któremu dziękuję za ich udostępnienie i możliwość publikacji jednego z nich, dwa kolejne oferowane były na portalu aukcyjnym Allegro w 2016 r., ale ich obecna lokalizacja nie jest mi znana, a jeden znajduje się w kolekcji Ryszarda Bogdziewicza (Bogdziewicz R. 2017, s. 255). Na portalu MyHeritage w drzewie genealogicznym rodziny Illig-Volkmann-Schattleitner (https:// www.myheritage.de/site-family-tree-178209861/illig, dostęp 18.11.2020) udostępnionych jest kilka zdjęć ze zbiorów prywatnych, które — jak wynika z opisów — przedstawiają Müldnerów i Klugów, a także samego Adolfa Schoona von Corbitzthala. Niestety zdjęć tych nie znam z oryginałów, nie wiem, kto jest ich autorem (choć prywatny charakter niektórych z nich sugeruje, że ich autorami mogli być Schoon i Müldner lub sam Schoon), ani na jakiej podstawie dokonano identyfikacji przedstawionych osób. Niewątpliwie jednak część z nich to te same osoby, które sportretowane zostały przez Schoona i Müldnera na zdjęciach z kolekcji Walczyka, Bogdziewicza i z portalu Allegro.

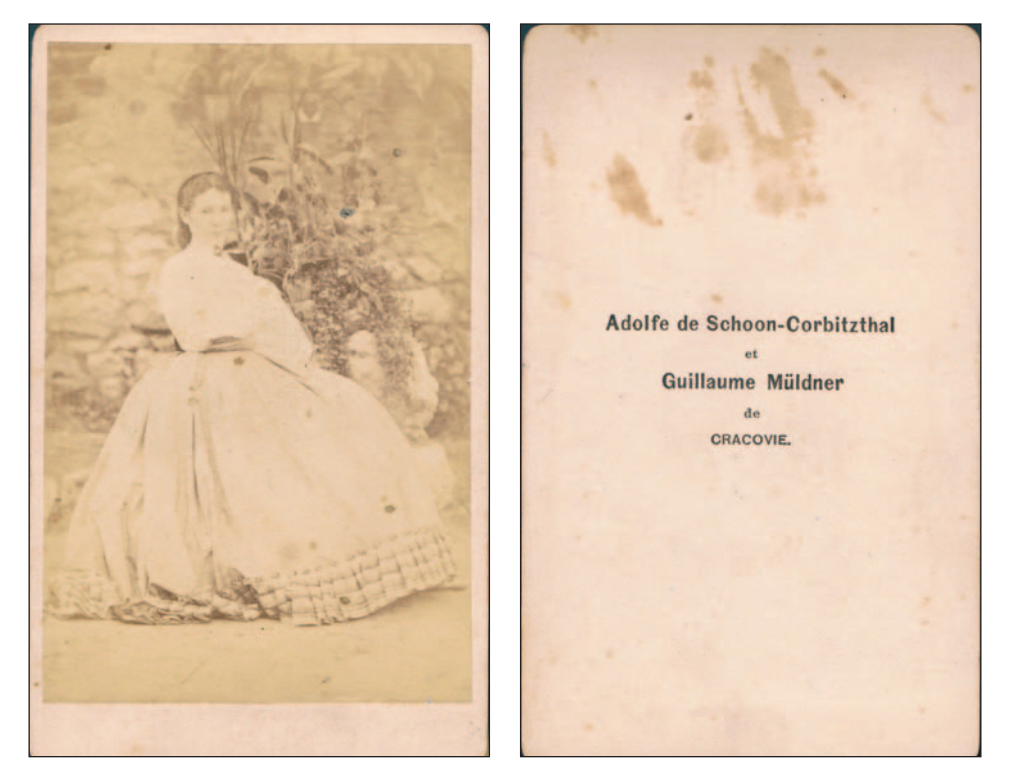

Ryc. 5–6. Portret kobiety (awers i rewers), fot. Adolf Schoon von Corbitzthal i Wilhelm Müldner, ok. 1859–1861 (kolekcja Tomasza Walczyka)

Fig. 5–6. A portrait of a woman (obverse and reverse), photos by Adolf Schoon von Corbitzthal and Wilhelm Müldner, c. 1859–1861 (Tomasz Walczyk's collection)

zostały zapewne na podwórzu (ryc. 5–6). Schoon i Müldner byli również autorami fotograficznych reprodukcji litografii<sup>52</sup>.

Po zamknięciu wspólnego zakładu Schoon w latach sześćdziesiątych nadal fotografował, ale już bez udziału Müldnera. Zachowały się sygnowane przez niego widoki Krakowa, ukazujące Rynek Główny<sup>53</sup> (ryc. 7) oraz klasztor Benedyktynów w Tyńcu<sup>54</sup> (ryc. 8), a dwa kolejne ujęcia miasta jego autorstwa znane są jedynie ze źródeł 55. Tylko fotografię Rynku można dość

<sup>52</sup> Trzy fotografie w formacie *carte-de-visite*, przedstawiające plansze z albumu Costumes. [1855], oferowane były przez antykwariat Birgit Gerl z Gars an Kamp na portalu antykwarycznym ZVAB co najmniej od 2017 r. i w listopadzie 2020 r. nadal można było je nabyć.

<sup>&</sup>lt;sup>53</sup> Odbitki albuminowe o wym. ok.  $20.5 \times 25$  cm, na kartonie ok.  $28 \times 36$  cm, zachowane w: Österreichisches Staatsarchiv w Wiedniu (dalej: ÖSta), sygn. AT-OeStA/KA KPS KS G VII, 50-120, opatrzona litografowaną (?) adnotacją w języku francuskim, zawierającą informację o autorze ("Photographié par Adolfe de Schoon-Corbitzthal") i tytuł zdjęcia, i w ANK, sygn. 29/670/8770, niesygnowana, dlatego dotąd uchodziła za pracę nieznanego fotografa (Banach J. 1998, s. 278).

 $54$  Odbitka albuminowa o wym. 20,2  $\times$  24,2 cm, na kartonie 26  $\times$  33,3 cm, w ANK, sygn. 29/670/8816, opatrzona adnotacją analogiczną jak odbitka z ÖSta, zob. przyp. 53. Por. A. B. 1986, gdzie autor zdjęcie to datuje na koniec lat pięćdziesiątych lub początek sześćdziesiątych i przypuszcza, że może to być najstarsza fotografia Tyńca.

<sup>55</sup> W 1905 r. do Archiwum Aktów Dawnych Miasta Krakowa (obecnie ANK) trafiły trzy fotografie Schoona, przedstawiające: Rynek Główny (niewątpliwie jest ona tożsama z omawianą tu odbitką sygn. 29/670/8770, zob. przyp. 53) oraz katedrę na Wawelu i klasztor Norbertanek na Zwierzyńcu (Sprawozdanie. 1906, s. 10), których nie udało mi się odnaleźć.

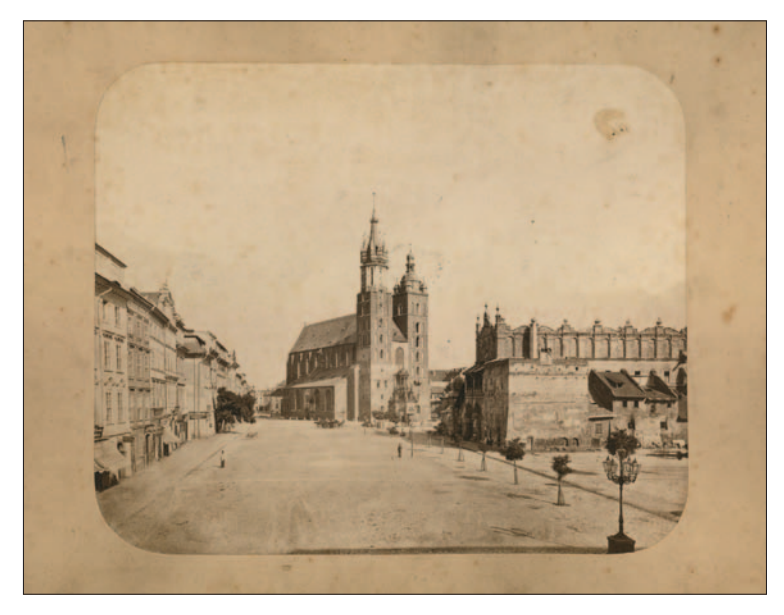

Ryc. 7. Północna część Rynku Głównego w Krakowie z kościołem Mariackim, fot. Adolf Schoon von Corbitzthal, 1865–1868 (ANK, sygn. 29/670/8770)

Fig. 7. The northern part of the Main Market Square in Cracow, with St Mary's Basilica, photo by Adolf Schoon von Corbitzthal, 1865–1868 (ANK, cat. no. 29/670/8770)

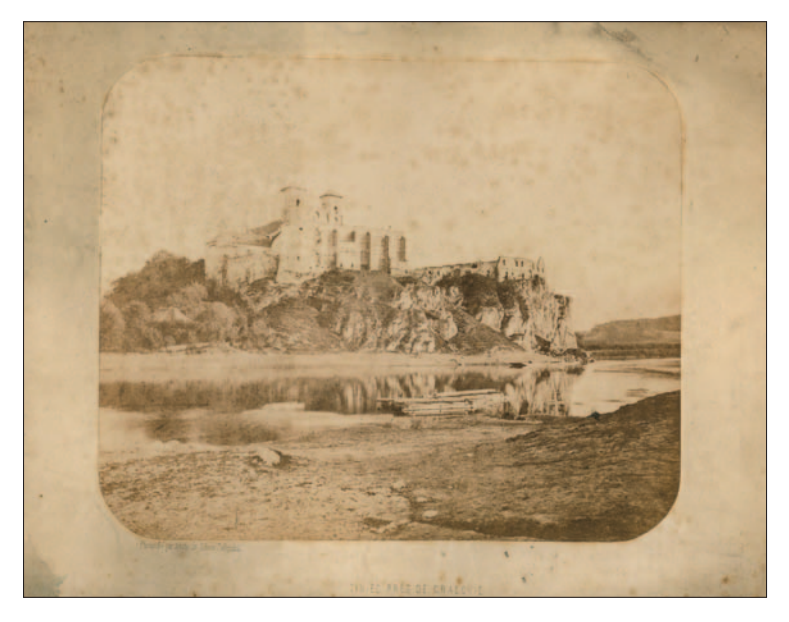

Ryc. 8. Opactwo Benedyktynów w Tyńcu, fot. Adolf Schoon von Corbitzthal, lata sześćdziesiąte XIX w. (ANK, sygn. 29/670/8816)

Fig. 8. The Benedictine Abbey in Tyniec, photo by Adolf Schoon von Corbitzthal, the 1860s (ANK, no. 29/670/8816)

precyzyjnie zadatować — na lata 1865–186856, ale prawdopodobnie ujęcie Tyńca również powstało w zbliżonym czasie. Nie wiadomo, czy widoki te miały stanowić pamiątki na użytek prywatny ich autora lub rodziny, czy może zostały wykonane na czyjeś zlecenie.

### *2. Czas i okoliczności powstania albumu*

Adolf Schoon von Corbitzthal pracował na Kolei Lwowsko-Czerniowieckiej od 1866 r., zajmując tam urzędnicze stanowisko, co jednak samo w sobie nie wyjaśnia, dlaczego podjął się zadania wykonania fotografii albumowych, tym bardziej że sytuacja, w której takie przedsięwzięcie realizował urzędnik, a nie zawodowy fotograf prowadzący własne atelier, nie należała do typowych. Brak jest jakichkolwiek przekazów źródłowych dotyczących okoliczności powstania zdjęć, nie wiadomo więc, czy to sam Schoon wyszedł z taką propozycją, czy może zaproponowali mu to lub zlecili jego zwierzchnicy, wiedzący o jego zainteresowaniach i umiejętnościach fotograficznych.

Efektem działań Schoona jest okazały (zwłaszcza w wariantach z okładką) zestaw zdjęć, który — podobnie jak inne albumy tego typu — niewątpliwie miał służyć przede wszystkim władzom Kolei do celów reprezentacyjnych. Fotografie musiały więc powstać na krótko po otwarciu linii, najprawdopodobniej w 1867 r., jak podaje jedno ze źródeł 57, choć niewykluczona jest także jesień 1866 r.58 Jest również możliwe, że przynajmniej dwa ujęcia powstały nieco później od pozostałych59. Bez wątpienia natomiast w listopadzie 1867 r. album w jakiejś formie był już gotowy, gdyż wówczas jeden z jego egzemplarzy otrzymała caryca Maria Aleksandrowna. Najprawdopodobniej był on darem od dyrekcji Kolei, który wręczono jej na postoju we Lwowie w czasie jej podróży z Krymu do Sankt Petersburga. W lutym następnego roku, na pamiątkę tego przejazdu, urzędnicy kolejowi otrzymali odznaczenia, a jednym z nagrodzonych był Schoon, który za swój "wspaniały album fotograficzny" dostał pierścień z brylantem<sup>60</sup>. Wiadomo także, że inny egzemplarz albumu trafił do cesarza Franciszka Józefa I, za co Schoon otrzymał podziękowanie<sup>61</sup>.

O czasie powstania fotografii przesądzają także trzy ujęcia przedstawiające most nad Prutem koło Czerniowiec przed jego zawaleniem się 4 marca 1868 r.62 W tym miejscu należy także wyjaśnić, że choć dwa widoki tej katastrofy (wykonane przez nieznanego autora) znajdują się w przywołanym wcześniej albumie ze zbiorów Albertiny<sup>63</sup>, najprawdopodobniej zostały one do niego dołączone wtórnie, gdyż wydaje się nieprawdopodobne, aby zdjęcia wypadku miały stanowić część albumu o charakterze reprezentacyjnym.

#### *3. Album Kolei Lwowsko-Czerniowieckiej na tle innych albumów kolejowych*

Jak już wspomniano, album Kolei Lwowsko-Czerniowieckiej jest jednym z wielu przykładów tego typu serii zdjęć, wykonanych w drugiej połowie XIX w. W albumach tych, zwłaszcza pochodzących z terenu monarchii habsburskiej, zauważyć można powtarzalny schemat: zdjęcia ułożone są w porządku geograficznym, zgodnie z przebiegiem danej linii i przedstawiają przede wszystkim infrastrukturę kolejową oraz tabor, czasami również krajobrazy i widoki miast oraz portrety grupowe inżynierów i budowniczych. Pod tym względem album Kolei Lwowsko-Czer-

<sup>56</sup> Zdjęcie powstało najwcześniej w 1865 r., na co wskazuje nowy maswerk w oknie Kaplicy Kuśnierzy kościoła Mariackiego, ale nie później niż w 1868 r., gdy rozpoczęto burzenie Kramów Bogatych, których fragment jest jeszcze widoczny (Sudacka A. 1994–1995, t. 1, s. 37–39; Banach J. 1998, s. 278).

<sup>57</sup> Svoboda J. 1897, s. 12.

<sup>58</sup> Oczywisty wyjątek stanowiłby wówczas widok pociągu Marii Aleksandrowny wykonany 23 czerwca 1867 r.  $59$  Zob. przyp. 41.

<sup>60</sup> Kronika. 1868a, s. 3; Vermischte Nachrichten. 1868a; Svoboda J. 1897, s. 12.

<sup>61</sup> Vermischte Nachrichten. 1868b, s. 435; Svoboda J. 1897, s. 12.

<sup>62</sup> J. J. 1868; Kronika. 1868b; Nichtamtlicher Theil. 1868; Załamanie. 1868.

niowieckiej dobrze wpisuje się w ten ugruntowany już w tym czasie standard, co zresztą wydaje się dość naturalne — trudno bowiem przypuszczać, aby Schoon nie znał żadnego albumu tego typu. Choć więc zasadniczo dobór tematów jego zdjęć jest typowy, kilka ujęć ukazujących zaplecze techniczne (lokomobilę, wnętrza warsztatów, ogrzewalni i stacji pomp parowych) oraz detal konstrukcji mostu w systemie Schifkorna sugerują, że autorowi lub zleceniodawcy zależało na przedstawieniu Kolei Lwowsko-Czerniowieckiej jako nowoczesnej inwestycji, stojącej na wysokim poziomie technicznym. Z kolei ujęcia bogato zdobionych wnętrz budynków dworcowych we Lwowie i Czerniowcach miały zapewne zwrócić uwagę na fakt, że dla inwestorów liczyła się nie tylko nowoczesność, ale również piękno zastosowanych rozwiązań.

Co ciekawe, w albumie znalazły się także trzy fotografie o tematyce niezwiązanej bezpośrednio z kolejnictwem, które ukazują mieszkańców Galicji i Bukowiny w tradycyjnych strojach, upozowanych w wieloosobowych grupach na tle lokalnej zabudowy (ryc. 9). Choć powielanie tzw. typów ludowych w technikach graficznych miało długą tradycję, kontynuowaną później przez fotografię, jednak jak zauważyła Monika Faber, dołączanie tego typu zdjęć do albumów kolejowych stanowiło odosobnione zjawisko<sup>64</sup>. Fotografie miejscowej ludności występują tylko w albumach kolejowych ze wschodnich terenów monarchii habsburskiej i na próżno

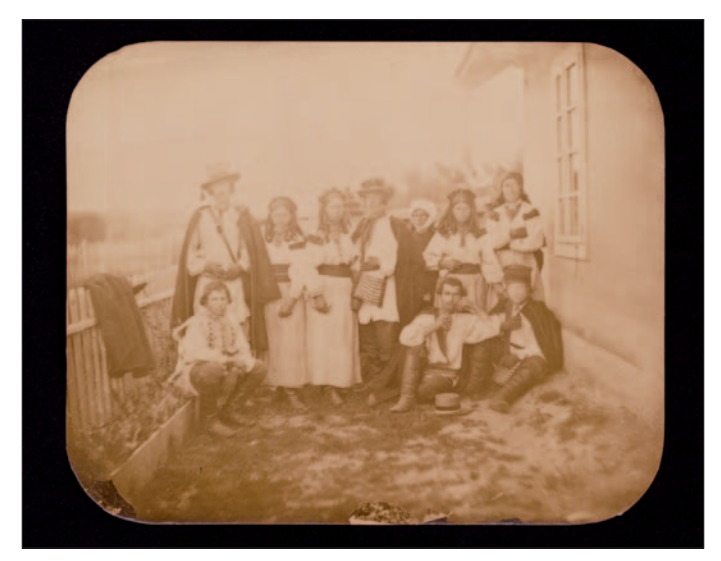

Ryc. 9. Stroje ludowe z cyrkułu kołomyjskiego w Galicji (z albumu Kolei Lwowsko- -Czerniowieckiej), fot. Adolf Schoon von Corbitzthal, 1866–1867 (ANK, sygn. 29/684/869, s. 491)

Fig. 9. Folk costumes from the district of Kolomyia in Galicia (from the album of the Lviv-Chernivtsi Railway), photo by Adolf Schoon von Corbitzthal, 1866–1867 (ANK, cat. no. 29/684/869, p. 491)

<sup>63</sup> Albertina, nry inw. Foto2002/31/27 i 28 (zob. przyp. 33). Ponadto osiem fotografii z widokami wypadku znajduje się w TM, z których siedem powtarza ujęcia z Albertiny, a jedno jest inne (nry inw. KN-748, KN-757, KN-758, zob. Beschreibender Katalog. 1902, s. 234, poz. 748, s. 242, poz. 757–758), zaś Biblioteka Narodowa (dalej: BN) w Warszawie przechowuje dwa zdjęcia, identyczne z tymi z Albertiny (BN, sygn. F.25286/IV A, F.25287/IV A; zob. Katalog. 2020, s. 359–360, nry kat. 999–1000). Autor tych zdjęć jest nieznany, gdyż ani odbitki, ani wykonane na ich podstawie drzeworyty (J. J. 1868, s. 237; Załamanie. 1868, s. 100) nie są sygnowane.

 $64$  Faber M. 2006/7, s. 118–120. Ogólnie o fotografii "typów ludowych" zob. Sztandara M. 2006, s. 91–104; Koprowicz A. 2018, s. 31–37.

można ich szukać w albumach kolei amerykańskich i francuskich<sup>65</sup>. Niewatpliwie dla wyjaśnienia tej kwestii istotny jest kontekst lokalny. Austro-Węgry były bowiem krajem silnie zróżnicowanym etnicznie i kulturowo, w którym fotografie "typów ludowych" zyskały szczególną popularność, odgrywając przy tym istotną rolę w kształtowaniu tożsamości66. Włączenie przez Schoona zdjęć mieszkańców Galicji i Bukowiny do albumu Kolei Lwowsko-Czerniowieckiej mogło mieć podobny cel, jaki Faber wskazywała w odniesieniu do albumu kolejowego StEG z terenu Banatu autorstwa Grolla, a więc podkreślenie harmonijnego współistnienia procesów modernizacyjnych z wieloetnicznym charakterem regionu<sup>67</sup>. Niewykluczone zresztą, że pomysł na wykonanie takich fotografii Schoon zaczerpnął od Grolla, gdyż swoje zdjecia "typów ludowych" skomponował w bardzo podobny sposób.

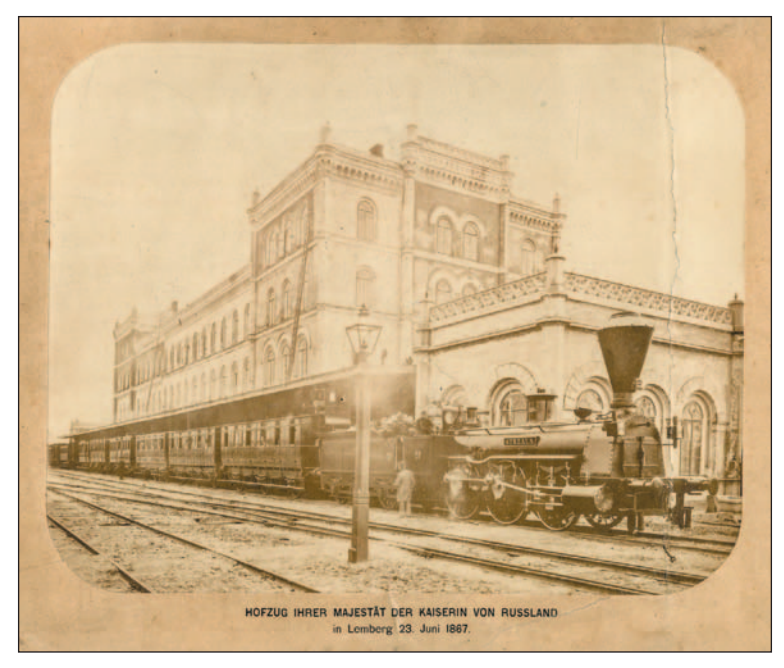

Ryc. 10. Pociąg jej wysokości carycy Rosji we Lwowie (z albumu Kolei Lwowsko- -Czerniowieckiej), fot. Adolf Schoon von Corbitzthal, 23 czerwca 1867 (Zakład Narodowy im. Ossolińskich — Muzeum Książąt Lubomirskich, nr inw. I.f. 29885)

Fig. 10. The train of Her Majesty the Russian Tsarina in Lviv (from the album of the Lviv-Chernivtsi Railway), photo by Adolf Schoon von Corbitzthal, 23 June 1867 (Ossolineum — the Lubomirski Museum, inv. no. I.f. 29885)

Wśród fotografii albumowych uwagę zwraca również jedyne zdjęcie o charakterze okolicznościowym, przedstawiające pociąg Marii Aleksandrowny na dworcu we Lwowie (ryc. 10). Trudno przypuszczać, aby Schoon od początku planował włączenie takiego zdjęcia do albumu — wydaje się raczej, że skorzystał z nadarzającej się okazji. Chwilowy pobyt carycy we Lwowie stał się tym samym szansą dla niego na uzupełnienie albumu o fotografię, która miała na celu podkreślić rangę Kolei Lwowsko-Czerniowieckiej.

<sup>65</sup> Faber M. 2006/7, s. 118–120.

<sup>66</sup> W odniesieniu do monarchii habsburskiej zob. Gestellt. 2014; Manikowska E. 2019, s. 45–55, 72–95.

<sup>67</sup> Faber M. 2016, s. 77. O albumie zob. przyp. 17.

Omawiany tu album wydaje się być typowym przykładem swojego gatunku nie tylko pod względem doboru tematów poszczególnych przedstawień, ale również od strony formalnej. Ujęcia autorstwa Schoona są w większości konwencjonalne, zwłaszcza w przypadku dworców i taboru, ukazanych frontalnie lub lekko z ukosa, ale zdarzają się kadry operujące silnymi skrótami perspektywicznymi, np. widok pociągu carycy. Generalnie jednak zdjęcia lokomotyw bliskie są fotografii czysto dokumentacyjnej, wręcz katalogowej, a ich "inwentaryzatorski" charakter dodatkowo podkreślają miarki leżące na torach lub trzymane przez pracowników (ryc. 11). Trudno przesądzić, czy również w tym przypadku źródłem inspiracji dla Schoona mogły być bardzo podobne zdjęcia Grolla przedstawiające lokomotywy należące do StEG68, czy raczej konwencja przyjęta przez obu fotografów jest na tyle uniwersalna, że Schoon mógł

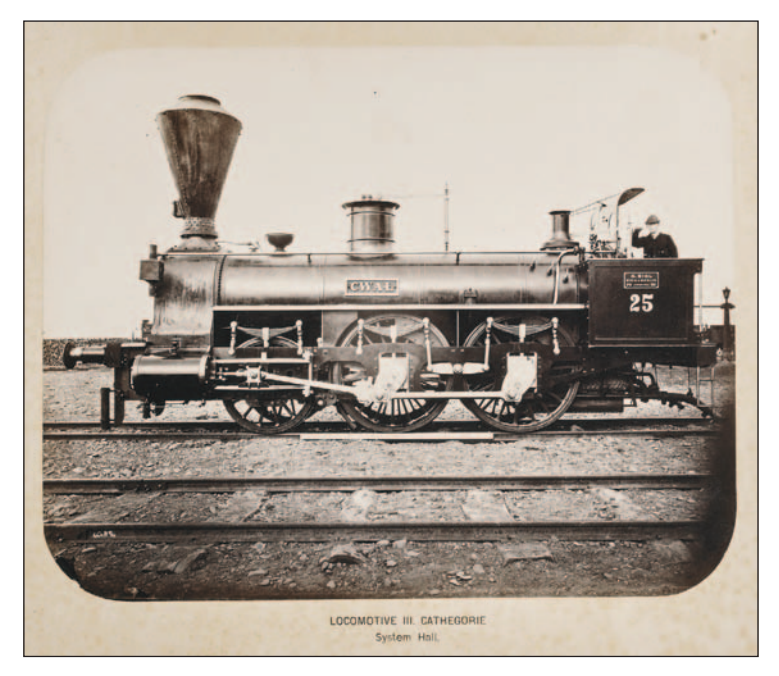

Ryc. 11. Lokomotywa III kategorii systemu Halla (z albumu Kolei Lwowsko-Czerniowieckiej), fot. Adolf Schoon von Corbitzthal, 1866–1867 (Muzeum-Zamek w Łańcucie, nr inw. A-708)

Fig. 11. A III Hall Class locomotive (from the album of the Lviv-Chernivtsi Railway), photo by Adolf Schoon von Corbitzthal, 1866–1867 (the Castle Museum in Łańcut, inv. no. A-708)

ją zastosować niezależnie od Grolla. Bardziej różnorodne — choć również dość stypizowane — są zdjęcia mostów, które ze względu na swoje rozmiary niewątpliwie stanowiły spore wyzwanie dla fotografa. Trzy z nich (nad Złotą Bystrzycą, w Przerwie i Czerniowcach) Schoon zdecydował się przedstawić w całości, przez co ujęcia straciły na czytelności, a ich głównymi bohaterami stał się grunt lub woda, dzielące fotografa od budowli. Podobnie zresztą wypadło ujęcie stacji w Starym Siole, zdominowane przez pole na pierwszym planie (ryc. 12). Wydaje się dość oczywiste, że w przypadku tak spektakularnych budowli, jakimi są mosty, władzom kolei zależało na przedstawianiu ich w całej okazałości i zapewne właśnie dlatego analogiczne, nie zawsze udane kadry odnajdujemy również w dorobku innych fotogra-

<sup>68</sup> Keckeis M. 2016, s. 25–27.

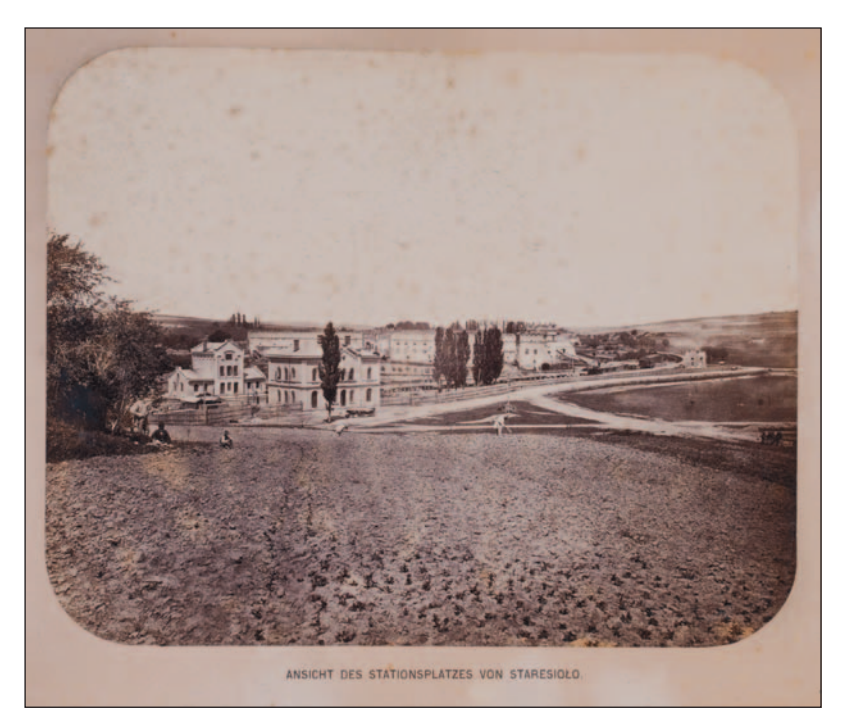

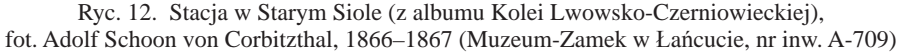

Fig. 12. The station in Stare Sioło (from the album of the Lviv-Chernivtsi Railway), photo by Adolf Schoon von Corbitzthal, 1866–1867 (the Castle Museum in Łańcut, inv. no. A-709)

fów69. Znacznie ciekawiej wypadły widoki, w których fotograf zrezygnował z ukazania mostów z oddali, w zamian przedstawiając je w silnym skrócie perspektywicznym (most nad Dniestrem koło Halicza) (ryc. 13), wykonując zdjęcie z poziomu torów (most nad Czarną Bystrzycą) lub od dołu (most nad Prutem koło Łubkowców) (ryc. 14), bądź też ograniczając się jedynie do fragmentu stalowej konstrukcji (most nad Prutem). W przypadku dwóch ostatnich zdjęć konstrukcje mostów stworzyły na fotografiach niemal abstrakcyjne kompozycje, którym realności dodają postacie stojących mężczyzn. Sztafaż ten, zastosowany również w innych ujęciach, świadczy o niewątpliwym zmyśle estetycznym autora, który nie tylko chciał rzetelnie udokumentować poszczególne obiekty, ale również dbał o kompozycję zdjęć, w razie potrzeby — zgodnie z powszechną wówczas konwencją — dopełniając je i ożywiając za pomocą ludzkich postaci.

Trudności musiały sprawiać fotografowi ujęcia wykonywane w ciemnych wnętrzach warsztatów i ogrzewalni, które wymagały długiego czasu naświetlania, w trakcie którego pozujący pracownicy musieli pozostać nieruchomi. Nie zawsze się to udawało, czego efekt widać na zdjęciu tokarni w Stanisławowie, na którym twarze kilku osób zostały silnie wyretuszowane (ryc. 15). Trzeba jednak pamiętać, że wykonywanie zdjęć poza pracownią w tym czasie wymagało nie tylko przewożenia licznego sprzętu i chemikaliów, ale także doświadczenia w posługiwaniu się techniką kolodionową. Zdjęcia z albumu Kolei Lwowsko-Czerniowieckiej dowodzą, że mimo tych drobnych błędów Schoon posiadał sporą sprawność techniczną.

<sup>69</sup> Por. np. widok mostu kolejowego na Wiśle między Krakowem i Podgórzem w albumie Kolei Galicyjskiej im. Karola Ludwika Kraków–Lwów, fot. Józef Eder, 1868 (zob. przyp. 18).

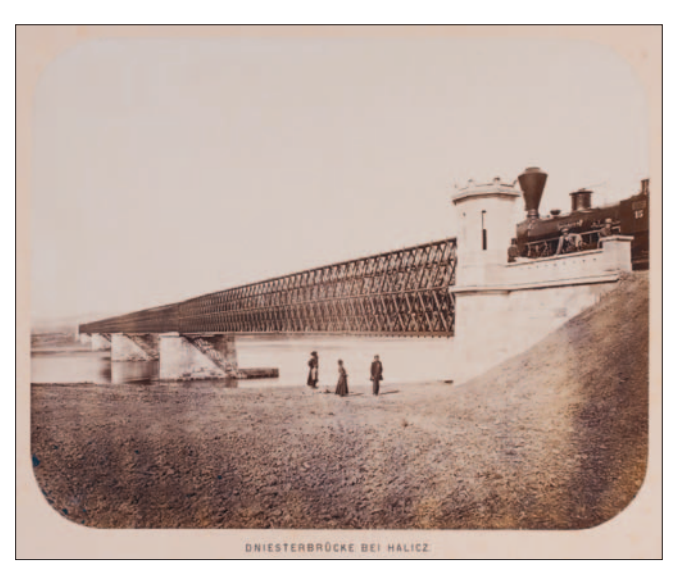

Ryc. 13. Most nad Dniestrem koło Halicza (z albumu Kolei Lwowsko-Czerniowieckiej), fot. Adolf Schoon von Corbitzthal, 1866–1867 (Muzeum-Zamek w Łańcucie, nr inw. A-706)

Fig. 13. A bridge over the Dniester near Halych (from the album of the Lviv-Chernivtsi Railway), photo by Adolf Schoon von Corbitzthal, 1866–1867 (the Castle Museum in Łańcut, inv. no. A-706)

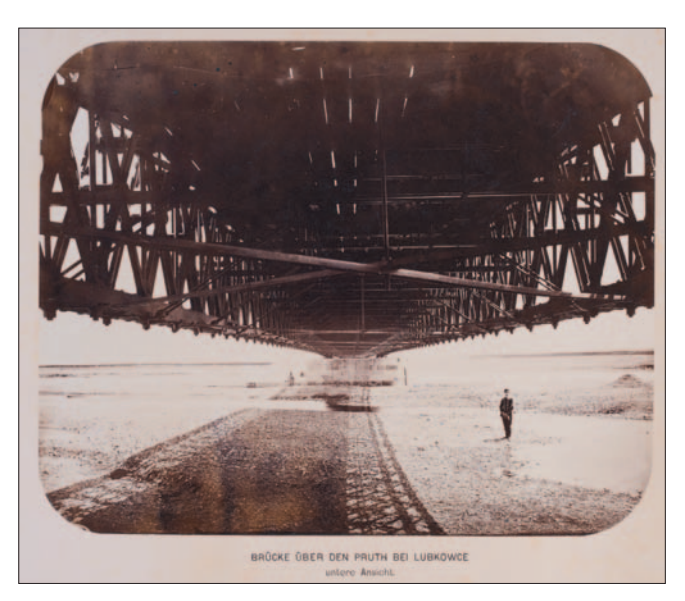

Ryc. 14. Most nad Prutem koło Łubkowców, widok od dołu (z albumu Kolei Lwowsko- -Czerniowieckiej), fot. Adolf Schoon von Corbitzthal, 1866–1867 (Muzeum-Zamek w Łańcucie, nr inw. A-699)

Fig. 14. A bridge over the Prut near Łubkowce, viewed from below (from the album of the Lviv-Chernivtsi Railway), photo by Adolf Schoon von Corbitzthal, 1866–1867 (the Castle Museum in Łańcut, inv. no. A-699)

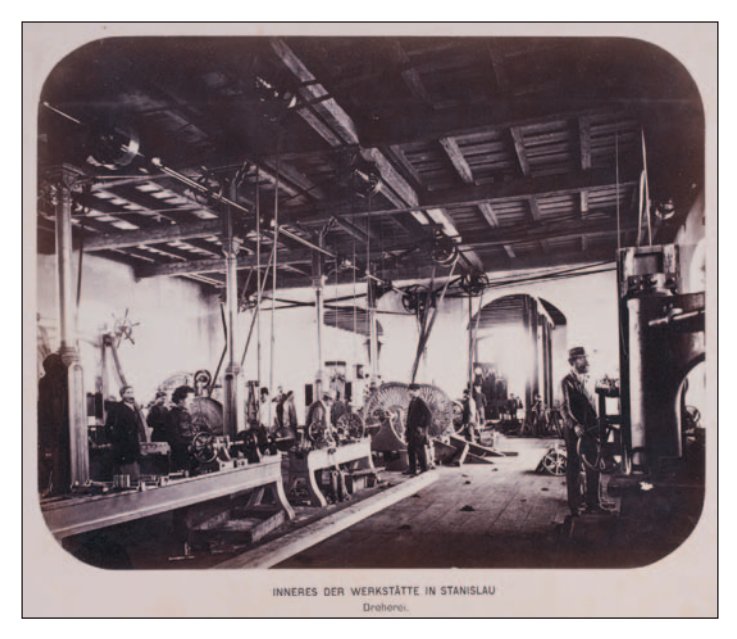

Ryc. 15. Wnętrze warsztatów w Stanisławowie. Tokarnia (z albumu Kolei Lwowsko- -Czerniowieckiej), fot. Adolf Schoon von Corbitzthal, 1866–1867 (Muzeum-Zamek w Łańcucie, nr inw. A-693)

Fig. 15. The inside of the railway workshops in Stanisławów. The lathe room (from the album of the Lviv-Chernivtsi Railway), photo by Adolf Schoon von Corbitzthal, 1866–1867 (the Castle Museum in Łańcut, inv. no. A-693)

# *III. Podsumowanie*

Album Kolei Lwowsko-Czerniowieckiej poprzez widoki najważniejszych elementów infrastruktury i taboru miał unaocznić odbiorcom — do których należeli cesarz Austro-Węgier i caryca Rosji — osiągnięcia jej budowniczych, przekonać o nowoczesności zastosowanych rozwiązań i pięknie architektury. Obok ujęć typowych dla tego typu albumów znalazły się w nim również fotografie "typów ludowych", nadające mu pewien rys odrębności i świadczące o jego związkach z kontekstem lokalnym.

Analiza albumu i związanych z nim źródeł pozwoliła na ujawnienie nieznanego dotąd fotografa, na którego dorobek — oprócz albumu — wedle obecnej wiedzy składają się także zdjęcia (głównie portrety) wykonane wraz z Wilhelmem Müldnerem oraz widoki Krakowa. Dainius Junevičius, pierwszy biograf wspomnianego fotografa Antona Rohrbacha, we wstępie do poświęconego mu tekstu pisał: "Ci, którzy sądzą, że odnalezienie nieznanych dziewiętnastowiecznych fotografii albo odkrycie zapomnianych fotografów w obecnych czasach nie jest już możliwe, są w błędzie"70. Potwierdzeniem tych słów jest nie tylko przypadek Rohrbacha, ale również Adolfa Schoona von Corbitzthal. Warto przy tym zauważyć, że nie jest on pierwszym dotąd nieznanym fotografem aktywnym w Krakowie około połowy XIX w., którego nazwisko zostało w ostatnich latach ujawnione71. Stanowi to dowód na ciągle niedo-

<sup>70</sup> Junevičius D. 2008, s. 110 (tłum. własne).

<sup>71</sup> Są to: August Biasion (Bednarek A. 2016), ks. Leopold Textoris (Bednarek A., Walanus W. 2018; Bednarek A., Walanus W. 2020) i Władysław Sawiczewski (Bednarek A., Szyma M. 2018).

stateczne badania nad historią fotografii w tym mieście. I chociaż wiele zagadnień związanych z jego działalnością pozostaje niewyjaśnionych, być może artykuł ten będzie pierwszym impulsem, który — podobnie jak w przypadku Rohrbacha72 — pozwoli na odkrycie nieznanych dotąd źródeł lub fotografii.

### Aneks 1 — nota biograficzna

Adolf Schoon von Corbitzthal urodził się 6 stycznia 1830 r. w Wadowicach73. Był czwartym z dziesięciorga dzieci Aloisii Walleczko (1808–1841) i Josepha Schona (1788–1861), wojskowego służącego w 56. pułku piechoty armii austriackiej, który za zasługi w walkach w Corbitz koło Drezna w 1813 r. otrzymał tytuł szlachecki z herbem i nawiązującym do miejsca jego zasług nazwiskiem: Edler von Corbitzthal74.

Adolf poszedł w ślady ojca i w latach 1841–1848 uczył się w Terezjańskiej Akademii Wojskowej w Wiener Neustadt, po czym rozpoczął służbę w stopniu porucznika w 56. pułku piechoty. W latach 1848–1849 brał udział w wojnie austriacko-piemonckiej<sup>75</sup>. W 1853 r. nauczał w pułkowej szkole kadetów (*Regiments-Cadetten-Schule*)76, a w 1856 r. lub nawet wcześniej został przeniesiony do Krakowa, gdzie w szkole kadetów (*Cadetten-Institut*) uczył geografii oraz tymczasowo historii i rysunku<sup>77</sup>. W 1857 r. wystąpił o możliwość służby w Brazylii, jednak szczegóły tych starań nie są znane<sup>78</sup>. We wrześniu 1858 r. został przeniesiony do Hainburga an der Donau, gdzie był nauczycielem geografii w szkole kadetów<sup>79</sup>. Dziedzina ta musiała mu być szczególnie bliska, bo od 1856 r. był członkiem zwyczajnym Cesarsko-Królewskiego Towarzystwa Geograficznego w Wiedniu<sup>80</sup>. Z wojska odszedł w 1859 r.<sup>81</sup> i zapewne wówczas wraz z Wilhelmem Müldnerem (1841–1887), bratem pierwszej żony, otworzył w Krakowie zakład fotograficzny82. Firma działała jednak krótko i swoją dalszą karierę zawodową Schoon związał z kolejnictwem. Co najmniej od 1861 r. pracował na Kolei Południowej (*Südbahn*) w charak-

75 Familien. 1879–1904, nlb.; Personalveränderungen. 1848, s. 103; Svoboda J. 1894, s. 159.

 $72$  Pięć lat po pierwszym artykule (Junevičius D. 2008) opublikowana została znacznie pełniejsza monografia Rohrbacha, oparta na nieznanych wcześniej źródłach (Junevičius D. 2013).

<sup>73</sup> Istotnym źródłem informacji na temat jego życia oraz koligacji rodzinnych jest znajdujący się w zbiorach prywatnych rękopis z lat 1879–1904, opatrzony tytułem "Familien Chronik", częściowo spisany ręką Schoona. Za udostępnienie mi cyfrowych kopii tych materiałów dziękuję ich właścicielce. Ponadto ważne źródło do biografii Schoona stanowią jego biogramy: Svoboda J. 1870, szp. 795–796; Svoboda J. 1894, s. 159; Svoboda J. 1897, s. 12.

<sup>74</sup> ÖSta, AVAFHA, sygn. HA Schon 1839/40; Familien. 1879–1904, nlb.; Personal-Veränderungen 1861, s. 36; Macháň R. 2006.

<sup>76</sup> Svoboda J. 1894, s. 159.

<sup>77</sup> Datę 1 stycznia 1856 r. podają dokumenty wojskowe (ÖSta, KA, sygn. GB IR 56, 1857–1860, Abgangskl. II, Fasz. "S", H. 28/59 [Kt. 3641]), ale według innych źródeł Schoon był w Krakowie już w 1854 lub 1855 r. (Militär-Schematismus. 1855, s. 331, 748; Svoboda J. 1894, s. 159).

<sup>78</sup> Correspondência. 1957, s. 144, gdzie odnotowano list Ministra Spraw Zagranicznych Brazylii, Caetano Maria Lopes Gama, do Jerônimo Francisco Coelho, z grudnia 1857 r., w sprawie wniosków dwóch żołnierzy austriackich, w tym Schoona, dotyczących służby w Brazylii.

<sup>79</sup> ÖSta, KA, sygn. GB IR 56, 1857–1860, Abgangskl. II, Fasz. "S", H. 28/59 (Kt. 3641); Svoboda J. 1894, s. 159.<br><sup>80</sup> Verzeichniss. 1857, s. XVII (tu nazwisko błędnie zapisane jako "Schorn"). Notują go kolejne tomy

<sup>&</sup>quot;Mittheilungen" do 1862 r. włącznie.

<sup>81</sup> ÖSta, KA, sygn. GB IR 56, 1857–1860, Abgangskl. II, Fasz. "S", H. 28/59 (Kt. 3641); Pensionsstand. 1859, s. 141 (gdzie podano, że odszedł jako "realinvalid"). Sam natomiast zapisał, że oprócz problemów zdrowotnych powodem odejścia z wojska był także planowany ślub (Familien. 1879–1904, nlb.).

<sup>82</sup> Szerzej na temat zakładu zob. *Autorstwo albumu*.

terze zawiadowcy stacji w Mór, Promontorze (obecnie część Budapesztu) i Siófok, skąd odszedł w 1863 r.83 Nie jest jasne, co robił przez kilka kolejnych lat; być może przez jakiś czas przebywał w Krakowie<sup>84</sup>. W latach 1866–1871 był urzędnikiem Kolei Lwowsko-Czerniowieckiej (*Lemberg-Czernowitz Eisenbahn*) 85, a w 1866 lub 1867 r. wykonał poświęcony jej album fotograficzny, za który otrzymał pierścień z brylantem od carycy Marii Aleksandrowny i podziękowanie od cesarza Franciszka Józefa I86. Następnie do 1887 r. pracował w Zachodniej Kolei Węgierskiej (*Ungarische Westbahn*) 87. Po przejściu na emeryturę mieszkał kolejno w Grazu, Ustroniu i Ołomuńcu<sup>88</sup>, gdzie zmarł 29 września 1904 r.<sup>89</sup>

Jego pierwszą żoną była pochodząca z Krakowa Anna Wilhelmina Müldner (1839–1862), której rodzicami byli: kupiec Józef Müldner i Wilhelmina z domu Lierhammer, córka przybyłego z Bawarii kupca Karola Lierhammera, znaczącej postaci w środowisku krakowskich ewangelików90. Ślub Adolfa Schoona i Anny Müldner miał miejsce w 1860 r. w Krakowie91, jednak ich małżeństwo nie trwało długo. W 1861 r., kilka miesięcy po narodzinach, zmarł ich pierwszy syn, Arthur Wilhelm Jakob Ludwig, zaś Anna zmarła rok później przy narodzinach drugiego syna, Arthura Anny Wilhelma  $(1862-1889)^{92}$ . Adolf Schoon ożenił się powtórnie w 1867 r. w Krakowie, po uprzednim przyjęciu wyznania ewangelicko-augsburskiego (wcześniej był katolikiem). Poślubił kuzynkę swojej pierwszej żony, Louise (Ludwikę) Karolinę Wilhelminę Klug (1834–1911), córkę kupca Edwarda Kluga i Magdaleny Felicity z domu Lierhammer<sup>93</sup>. Mieli córkę Annę Christinę Eugenię (1868–1885) i syna Egona Adolfa Andreasa (1871–po 1904)<sup>94</sup>.

Aneks 2 — lista fotografii z albumu Kolei Lwowsko-Czerniowieckiej95

- 1. Budynek dworca we Lwowie od strony ulicy (*Aufnahmegebäude in Lemberg von der Strassenseite*)
- 2. Budynek dworca we Lwowie od strony torów (*Aufnahmegebäude in Lemberg von der Bahnseite*)
- 3. Westybul budynku dworca we Lwowie (*Vestibule des Aufnahmegebäudes in Lemberg*)
- 4. Wnętrze stacji pomp parowych w wieży wodnej we Lwowie (*Inneres des Dampfpumpenraumes der Wasserstation in Lemberg*)

83 Pracę musiał podjąć najpóźniej w lipcu 1861 r., bo wówczas w Mór zmarł jego syn (Familien. 1879–1904, nlb.). O przenosinach i odejściu z Kolei zob. Personal-Nachrichten. 1862; Personal-Nachrichten. 1863; por. Svoboda J. 1894, s. 159.

84 Sugeruje to Sprawozdanie. 1865, s. 39, które wśród członków Towarzystwa Przyjaciół Sztuk Pięknych w Krakowie wymienia Adolfa Schoona de Corbitzthala "w Krakowie".

85 Personalnachrichten. 1871, s. 665; Svoboda J. 1894, s. 159. Zapewne więcej informacji na temat jego pracy na Kolei Lwowsko-Czerniowieckiej zawierały jego akta osobowe, ale niestety nie zachowały się one do dziś wśród dokumentacji przechowywanej w ÖSta (AVA, sygn. Verkehr Reg.v.EG LCzJEG Personalien All gemein 1864–1889 [A–D] i [Sche–St]).

86 Zob. *Czas i okoliczności powstania albumu*.

87 Familien. 1879–1904, nlb.; Kohn I. 1871, s. 403, oraz kolejne tomy *Eisenbahn-Jahrbuch*; po raz ostatni odnotowuje go: Konta I. 1886/7, s. 517.

88 Familien. 1879–1904, nlb.; Svoboda J. 1897, s. 12. W Ustroniu mieszkała jego szwagierka, której mężem był Jerzy Janik, pastor miejscowego zboru ewangelickiego (Brożek L. 1964).

90 ANK, sygn. 29/332/117, s. 58–59; ANK, sygn. 29/85/2, s. 268; Kubica G. 2017, s. 169.

91 ANK, sygn. 29/332/174, s. 138–139.

92 Familien. 1879–1904, nlb.; Locales. 1889a; Locales. 1889b.

93 ANK, sygn. 29/325/29, s. 4–5; ANK, sygn. 29/325/55, s. 540–541; Drahtnachrichten. 1911, s. 10; Kubica G. 2017, s. 169–171.

94 Familien. 1879–1904, nlb.

95 Kolejność i numeracja zdjęć własne. Tytuły w języku niemieckim zaczerpnięto z drukowanych podpisów na fotografiach, a poprzedzono je tłumaczeniem własnym na język polski.

<sup>89</sup> Locales. 1904, s. 4.

- 5. Widok dworca we Lwowie wraz z ogrzewalnią (*Ansicht des Bahnhofes von Lemberg sammt dem Heitzhause*)
- 6. Wiadukt w pobliżu prochowni koło Lwowa96 (*Überfahrt nächst dem Pulverthurme bei Lemberg*)
- 7. Widok stacji w Starym Siole (*Ansicht des Stationsplatzes von Staresiolo*)
- 8. Widok budynku dworca w Chodorowie (*Ansicht des Aufnahmsgebäudes in Chodorow*)
- 9. Most nad Dniestrem koło Halicza (*Dniesterbrücke bei Halicz*)
- 10. Most nad Złotą Bystrzycą (*Brücke über die Goldene Bystrzyca*)
- 11. Budynek dworca w Stanisławowie od strony miasta (*Aufnahmsgebäude von Stanislau. Stadtseite*)
- 12. Warsztaty w Stanisławowie (*Ansicht der Werkstätte in Stanislau*)
- 13. Wnętrze warsztatów w Stanisławowie. Tokarnia (*Inneres der Werkstätte in Stanislau. Dreherei*)
- 14. Wnętrze ogrzewalni w Stanisławowie (*Inneres des Heitzhauses in Stanislau*)
- 15. Warsztaty w Stanisławowie. Lokomobila zakładowa (*Werkstätte Stanislau. Ansicht der Betriebs-Locomobile*)
- 16. Most nad Czarną Bystrzycą (*Brücke über die Schwarze Bystrzyca*)
- 17. Budynek dworca w Kołomyi (*Aufnahmsgebäude in Kolomea*)
- 18. i 18a. Most nad Prutem koło Łubkowców, widok od dołu (*Brücke über den Pruth bei Lubkowce, untere Ansicht*)97
- 19. Budynek dworca w Śniatyniu (*Aufnahmsgebäude in Sniatyn*)
- 20. Most nad Prutem koło Przerwy (*Brücke über den Pruth bei Przerwa*)
- 21. Most nad Prutem koło Czerniowców (*Pruthbrücke bei Czernowitz*)
- 22. Detal mostu konstrukcji Schifkorna nad Prutem (*Detail der Schifkorn'schen Brückenkonstruction über den Pruth*)
- 23. Budynek dworca w Czerniowcach od strony torów (*Aufnahmsgebäude in Czernowitz. Bahnseite*)
- 24. Budynek dworca w Czerniowcach od strony miasta (*Aufnahmsgebäude in Czernowitz. Stadtseite*)
- 25. Przedsionek budynku dworca w Czerniowcach (*Vestibule des Aufnahmsgebäudes in Czernowitz*)
- 26. Widok strażnicy konstrukcji zrębowej (*Ansicht eines Wächterhauses aus Blockwänden*)
- 27. Widok strażnicy murowanej (*Ansicht eines gemauerten Wächterhauses*)
- 28. Pociąg jej wysokości carycy Rosji we Lwowie 23 czerwca 1867 r. (*Hofzug Ihrer Majestatät der Kaiserin von Russland in Lemberg 23. Juni 1867*)
- 29. Kompletny pociąg osobowy Kolei Lwowsko-Czerniowieckiej (*Ein completter Personenzug der k.k. priv. Lemberg-Czernowitz-Bahn*)
- 30. Lokomotywa III kategorii systemu Halla (*Locomotive III. Cathegorie. System Hall*)
- 31. Lokomotywa IV kategorii systemu Halla (*Locomotive IV. Cathegorie. System Hall*)
- 32. Lokomotywa III kategorii systemu Halla z tendrem (*Locomotive III. Cathegorie mit Tender. System Hall*)
- 33. Lokomotywa IV kategorii systemu Halla z tendrem (*Locomotive IV. Cathegorie mit Tender. System Hall*)

<sup>96</sup> *Pulverthurme* odnosi się zapewne do prochowni znajdującej się poza granicami ówczesnego miasta, w okolicy obecnej ul. Lubieńskiej (Drexler I. 1920, s. 27), a nie do Baszty Prochowej we Lwowie, gdyż leży ona z dala od Kolei Lwowsko-Czerniowieckiej.

<sup>97</sup> Widok ten występuje w dwóch wariantach, przy czym drugi, z grupą postaci zamiast jednej i bez cienia rzucanego przez most na ziemię, znany jest mi tylko z jednego egzemplarza w TM, bez nru inw. Ujęcia te są na tyle podobne, że mało prawdopodobne, aby oba miały być włączone do jednego egzemplarza albumu, raczej funkcjonowały wymiennie.

- 34. Lokomotywa robocza z szutrówką (*Arbeits Locomotive sammt Schotterlowries*)
- 35. Stroje ludowe z cyrkułów lwowskiego i stanisławowskiego w Galicji (*Volks-Trachten im Lemberger und Stanislauer Kreise Galiziens*)
- 36. Stroje ludowe z cyrkułu kołomyjskiego w Galicji (*Volks-Trachten im Kolomea'er Kreise Galiziens*)
- 37. Stroje ludowe z księstwa Bukowiny (*Volks-Trachten im Herzogthume Bukowina*)

Adres Autorki: mgr Anna Bednarek Muzeum Krakowa Rynek Główny 35 31-011 Kraków a.bednarek@muzeumkrakowa.pl https://orcid.org/0000-0001-7370-2642

#### **BIBLIOGRAFIA**

# **Źródła archiwalne**

- ANK [Archiwum Narodowe w Krakowie], Akta stanu cywilnego Parafii Ewangelicko-Augsburskiej św. Marcina w Krakowie, sygn. 29/325/29, 55.
- ANK [Archiwum Narodowe w Krakowie], Akta stanu cywilnego Parafii Rzymskokatolickiej Wszystkich Świętych w Krakowie, sygn. 29/332/117, 174.
- ANK [Archiwum Narodowe w Krakowie], Spis ludności miasta Krakowa z r. 1857, sygn. 29/85/2.
- ANK [Archiwum Narodowe w Krakowie], Teki Antoniego Schneidra, sygn. 29/684/340, 763, 869, 1482, 3060.
- ANK [Archiwum Narodowe w Krakowie], Zbiór fotograficzny, sygn. 8870, 8816.
- Familien. 1879–1904. "Familien Chronik", rękopis w zbiorach prywatnych.
- ÖSta [Österreichisches Staatsarchiv w Wiedniu], AVA [Allgemeines Verwaltungsarchiv], sygn. Verkehr Reg.v.EG LCzJEG Personalien Allgemein 1864–1889 (A–D), (Sche–St).
- ÖSta [Österreichisches Staatsarchiv w Wiedniu], AVAFHA [Allgemeines Verwaltungsarchiv Finanzund Hofkammerarchiv], sygn. HA Schon 1839/40.
- ÖSta [Österreichisches Staatsarchiv w Wiedniu], KA [Kriegsarchiv], sygn. GB IR 56, 1857–1860, Abgangskl. II, Fasz. "S", H. 28/59 (Kt. 3641).

#### **Źródła i opracowania publikowane**

- A. B. 1986. *Fotografował z natury. Adolfe de Schoon-Corbitzthal*, "Kraków. Magazyn kulturalny", nr 1, s. 54.
- Antykwariat. 2019. *Antykwariat "Rara Avis". 125 aukcja antykwaryczna. Książki plakaty czasopisma*, Kraków.
- Auge. 2003. *Das Auge und der Apparat. Die Fotosammlung der Albertina*, Hrsg. M. Faber, K.A. Schröder, Paris–Ostfildern.
- Banach Jerzy. 1998. *Ikonografia Rynku Głównego w Krakowie*, Katalog widoków Krakowa, 1, Kraków.
- Bednarek Anna. 2016. *"Mała pamiąteczka", czyli o fotografiach obrazów Saturnina Świerzyńskiego ofiarowanych Józefowi Łepkowskiemu*, "Modus. Prace z historii sztuki", t. 16, s. 75–98.
- Bednarek Anna. 2019. *Nie tylko Kriegerowie. Fotografowie Krakowa i jego zabytków w XIX wieku*, "Krzysztofory. Zeszyty Naukowe Muzeum Historycznego Miasta Krakowa", t. 37, s. 151–170.
- Bednarek Anna, Szyma Marcin. 2018. *Najstarsza fotografia kościoła Dominikanów w Krakowie*, "Rocznik Krakowski", R. 84, s. 173-178.
- Bednarek Anna, Walanus Wojciech. 2018. *Mało znane fotografie Krakowa i ich domniemany autor ks. Leopold Textoris (1822–1885)*, "Rocznik Krakowski", R. 84, s. 133–155.
- Bednarek Anna, Walanus Wojciech. 2020. *Ks. Leopold Textoris fotograf. Addenda do biografii*, "Rocznik Krakowski", R. 86, s. 113-118.

- Beschreibender Katalog. 1902. *Beschreibender Katalog des k. k. historischen Museums der österreichischen Eisenbahnen*, Wien.
- Bieńkowski Wiesław. 1994. *Schneider Antoni Julian*, [w:] *Polski słownik biograficzny*, t. 35, Warszawa–Kraków, s. 571–573.
- Bildpolitik. 2016. *Bildpolitik der Ingenieure, Fotokampagnen der k. k. privilegierten österreichischen Staats-Eisenbahn-Gesellschaft 1855–1879*, Hrsg. M. Faber, M. Keckeis, Beiträge zur Geschichte der Fotografie in Österreich, 13, Wien–Salzburg.
- Bogdziewicz Ryszard. 2017. *Fotografia na Lubelszczyźnie na tle fotografii europejskiej i krajowej w latach 1839–1918*, Lublin.
- Brożek Ludwik. 1964. *Janik Jerzy*, [w:] *Polski słownik biograficzny*, t. 25, Wrocław, s. 513–514.
- Caraffa Constanza. 2011. *From photo libraries to photo archives. On the epistemological potential of art-historical photo collections*, [w:] *Photo archives and the photographic memory of art history*, ed. C. Caraffa, Munich–Berlin, s. 11–44.
- Caraffa Constanza. 2019. *Objects of value: challenging conventional hierarchies in the photo archive*, [w:] *Photo-objects. On the materiality of photographs and photo archives in the humanities and sciences*, ed. J. Bärnighausen, Max Planck Research Library for the History and Development of Knowledge Studies, 12, Berlin, s. 11–32.
- Chrimes Mike. 1991. *Civil engineering, 1839–1889. A photographic history*, Stroud.
- Correspondência. 1957. Correspondência do Ministério dos Estrangeiros Extr., "Publicações do Arquivo Nacional", vol. 39, s. 131–148.
- Costumes. [1855]. *Costumes polonais dessinés d'après nature par Gerson. Lithographies par E. Desmaisons*, Varsovie.
- Daniel Malcolm R. 1992. *Édouard-Denis Baldus and the Chemin de Fer du Nord Albums*, "Image", vol. 35, nos. 3–4, s. 3–38.
- Daniel Malcolm R. 1994. *The photographs of Édouard Baldus*, New York.
- Dawna fotografia. 2004. *Dawna fotografia lwowska 1839*–*1939*, red. A. Żakowicz, Lwów.
- Drahtnachrichten. 1911. *Drahtnachrichten der "Tages-Post"*, "Tages-Post", nr 48, 28 lutego, s. 9–12. Drexler Ignacy. 1920. *Wielki Lwów. Le grand Léopol*, Lwów.
- Edwards Elizabeth, Hart Janice. 2011. *Fotografie jako przedmioty. Wprowadzenie*, [w:] *Badania wizualne w działaniu. Antologia tekstów*, red. M. Frąckowiak, K. Olechnicki, Warszawa, s. 253–284.
- Faber Monika. 2006. *Menschlicher Maßstab für Ingenieurkunst*, "Wiener Zeitung", nr 18, 27 stycznia, dodatek "Extra", s. 2.
- Faber Monika. 2006/7. *Industriefotografie im Vielvölkerstaat. Ein Beispiel aus dem Banat*, "Chroniques allemandes", no 11, s. 111–125.
- Faber Monika. 2016. "...A plnou silou se vrhl na fotografování..." Detaily z profesního života jed*noho z prvních fotografů*, [w:] *Andreas Groll (1812–1872). Neznámý fotograf*, ed. M. Faber, P. Trnková, Praha, s. 27–95.
- Fedorowicz-Jackowska Aleksandra. [b.d.]. *Publikacja ilustrowana fotograficznie*, http://visualheritage. eu/portfolio/publikacja-ilustrowana-fotograficznie (dostęp 27.11.2020).
- Gaidoş Cristian-Oliviu. 2018. *Die Banater Berg- und Hüttenwerke und Domänen in der offiziellen Photographie der StEG (1858-1873)*, "Transylvanian Review", vol. 27, no. 4, s. 96-109.
- Gestellt. 2014. *Gestellt. Fotografie als Werkzeug in der Habsburgermonarchie*, Hrsg. H. Justnik, Wien.
- Gröning Maren. 2006. *Materialien aus der Photothek des Österreichischen Museums für Volkskunde als Beiträge zu einer Ausstellung zur Geschichte der österreichischen Fotografie 1839–1939*, [w:] *Fotos — "schön und nützlich zugleich". Das Objekt Fotografie*, Hrsg. I. Ziehe, U. Hägele, Visuelle Kultur, 2, Münster, s. 177–194.
- J. J. 1868. *Unterbrochene Eisenbahnfahrt*, "Die Gartenlaube. Illustrirtes Familienblatt", no. 15, s. 236–237.
- Jackiewicz Danuta. 2012. *Karol Beyer 1818–1877*, Fotografowie Warszawy, Warszawa.
- Jackiewicz Danuta. 2014. *Maksymilian Fajans 1825–1890*, Fotografowie Warszawy, Warszawa.
- Jaśkiewicz Bronisław. 1977. *Müldner Wilhelm*, [w:] *Polski słownik biograficzny*, t. 22, Wrocław, s. 315–316.

Junevičius Dainius. 2008. *Anton Rohrbach. Rediscovering a mid-19th century photographer of railway bridges*, [w:] *Jubilee — 30 Years ESHPh. Congress of Photography in Vienna*, eds. A. Auer, U. Schögl, Salzburg, s. 110–125.

Junevičius Dainius. 2013. *Antalis Rohrbachas. 1861 m. fotografijos*, Vilnius.

Katalog. 2020. *Katalog fotografii ze zbioru Aleksandra Czołowskiego*, oprac. R. Słoma, Warszawa.

- Keckeis Martin. 2016. *Fotografien im Dienste expansiver Unternehmensstrategien 1855–1879*, [w:] *Bildpolitik der Ingenieure, Fotokampagnen der k. k. privilegierten österreichischen Staats-Eisenbahn-Gesellschaft 1855–1879*, Hrsg. M. Faber, M. Keckeis, Beiträge zur Geschichte der Fotografie in Österreich, 13, Wien–Salzburg, s. 19–66.
- Kohn Ignaz. 1871. *Eisenbahn-Jahrbuch der Österreichisch-Ungarischen Monarchie*, Jhrg. 4, Wien.
- Kolej. 2009. *Kolej Żelazna Warszawsko-Terespolska 1866*, oprac. A. Chylińska-Stańczak, Warszawa.
- Konta Ignaz. 1886/7. *Eisenbahn-Jahrbuch der Oesterreichisch-Ungarischen Monarchie*, Jhrg. 19, Wien.
- Konta Ignaz. 1898. *Geschichte der Eisenbahnen Oesterreichs vom Jahre 1867 bis zur Gegenwart*, [w:] *Geschichte der Eisenbahnen der Oesterreichisch-Ungarischen Monarchie*, Bd. 1, Th. 2, Wien–Teschen–Leipzig, s. 3–426.
- Koziński Jerzy. 1978. *Fotografia krakowska w latach 1840–1914*, Kraków dawniej i dziś, 20, Kraków.
- Kronika. 1867. *Kronika*, "Gazeta Lwowska", nr 144, 24 czerwca, s. 828–829.
- Kronika. 1868a. *Kronika*, "Gazeta Narodowa", nr 41, 19 lutego, s. 3–4.
- Kronika. 1868b. *Kronika*, "Gazeta Lwowska", nr 57, 9 marca, s. 2.
- Kronika. 1868c. *Kronika*, "Strzecha", R. 1, z. 8, s. 263–266.
- Kronika. 1869. *Kronika miejscowa i zagraniczna*, "Czas", nr 244, 24 października, s. 2.
- Kronika. 1873. *Kronika*, "Gazeta Narodowa", nr 108, 4 maja, s. 3.
- Kubica Grażyna. 2017. *Krakowscy ewangelicy w społeczno-kulturowym krajobrazie miasta od reformacji do połowy XIX wieku. Szkic z antropologii historycznej*, "Annales Universitatis Paedagogicae Cracoviensis. Studia Sociologica", 9, t. 2, s. 156–186.

Kudłacz Katarzyna, Miskowiec Marta. 2008. *Katalog winiet krakowskich zakładów fotograficznych w zbiorach Muzeum Historii Fotografii im. Walerego Rzewuskiego w Krakowie*, Kraków.

- Lavédrine Bertrand. 2009. *Photographs of the past. Process and preservation*, Los Angeles.
- Locales. 1889a. *Locales*, "Wiener Zeitung", nr 292, 19 grudnia, s. 5.
- Locales. 1889b. *Locales*, "Wiener Zeitung", nr 295, 22 grudnia, s. 6.
- Locales. 1904. *Locales und provinzielles*, "Mährisches Tagblatt", nr 223, 30 września, s. 4-6.
- Lyden Anne M. 2003. *Railroad vision. Photography, travel and perception*, Los Angeles.
- Macháň Radim. 2006. *Josef Schon Edler von Corbizthal. Příklad nobilitace důstojníka rakouské armády v 1. polovině 19. století*, "Historie/Historica", č. 13, Sborník prací Filosofické fakulty Ostravské univerzity, 226, s. 95–104.
- Manikowska Ewa. 2019. *Photography and cultural heritage in the age of nationalisms. Europe's Eastern borderlands (1867–1945)*, London.
- Mazan Leszek. 1997. *150 lat dróg żelaznych w Galicji. 1847–1997*, Warszawa.
- McCauley Elizabeth Anne. 1994. *Industrial madness. Commercial photography in Paris 1848–1871*, New Haven.
- Micklewright Nancy. 2003. *A Victorian traveler in the Middle East. The photography and travel writing of Annie Lady Brassey*, Burlington.
- Militär-Schematismus. 1855. *Militär-Schematismus des österreichischen Kaiserthumes*, Wien.
- Nichtamtlicher Theil. 1868. *Nichtamtlicher Theil*, "Czernowitzer Zeitung", nr 35, 6 marca, s. 1.
- Nowak-Mitura Ewa. 2015. *Początki fotografii w prasie polskiej. "Tygodnik Ilustrowany" 1859–1900*, Źródła do historii fotografii polskiej XIX wieku, Warszawa.
- Oliveira Eduardo Romero. 2018. *Photographic views of railroads: recording public works in nineteenth-century Brazil*, "História, Ciências, Saúde — Manguinhos", vol. 25, no. 3, s. 695–723, http://www.scielo.br (dostęp 29.11.2020).
- Oliveira Eduardo Romero. 2019. *Railway photography and technology: analysis of the photographic record of Brazilian railway in the 19th century*, "História (São Paulo)", vol. 38, http://www.scielo. br (dostęp 29.11.2020).
- Pensionsstand. 1859. *In den Pensionsstand werden übernommen*, "Kaiserlich-königliches Armee-Verordnungsblatt. Personal-Angelegenheiten", nr 30, 31 maja, s. 141–142.

Perego Elvire. 1998. *The urban machine. Architecture and industry*, [w:] *A new history of photography*, ed. M. Frizot, Köln, s. 196–223.

- Personal-Nachrichten. 1862. Personal-Nachrichten, "Centralblatt für Eisenbahnen und Dampfschifffahrt in Oesterreich", nr 33, 16 sierpnia, s. 328.
- Personal-Nachrichten. 1863. Personal-Nachrichten. "Centralblatt für Eisenbahnen und Dampfschifffahrt in Oesterreich", nr 36, 5 września, s. 296.
- Personalnachrichten. 1871. *Personalnachrichten*, "Centralblatt für Eisenbahnen und Dampfschifffahrt in Oesterreich", nr 53, 5 lipca, s. 663–665.
- Personalveränderungen. 1848. Personalveränderungen in der k. k. Armee, "Oestreichische militärische Zeitschrift", Band 2, Heft 4, s. 88–108.
- Personal-Veränderungen. 1861. *Personal-Veränderungen bis Ende Februar 1861*, "Österreichische militärische Zeitschrift", dodatek "Armee-Nachrichten", nr 5, 1 marca, s. 31–37.
- Pinheiro Nuno. 2008. *Industrial photography*, [w:] *Encyclopedia of nineteenth-century photography*, ed. J. Hannavy, t. 1, New York–London, s. 741–744.
- Ročnâk Ûrìj A. 2018. *Arhìtektura budinkìv perših vokzalìv zalìznicì L'vìv-Černìvcì-Âsi*, "Sučasnì problemi arhìtekturi ta mìstobuduvannâ", vip. 51, s. 482–489.
- Słownik. 2006. *Słownik terminologiczny sztuk pięknych*, red. K. Kubalska-Sulkiewicz, M. Bielska- -Łach, A. Manteuffel-Szarota, Warszawa.
- Spis. 1996. *Spis polskich fotografów i firm fotograficznych działających w latach 1839–1914*, t. 1, cz. 1, red. J. Ihnatowiczowa, A. Piotrowski, Warszawa.
- Sprawozdanie. 1865. *Sprawozdanie Dyrekcyi Towarzystwa Przyjaciół Sztuk Pięknych w Krakowie z czynności w roku 1864/5*, Kraków.
- Sprawozdanie. 1906. *Sprawozdanie Dra St. Krzyżanowskiego dyrektora Archiwum Aktów Dawnych miasta Krakowa za rok 1905*, Kraków.
- Starl Timm. 2005. *Lexikon zur Fotografie in Österreich 1839 bis 1945*, Wien.
- Strach Hermann. 1898. *Geschichte der Eisenbahnen Oesterreich-Ungarns von den ersten Anfängen bis zum Jahre 1867*, [w:] *Geschichte der Eisenbahnen der Oesterreichisch-Ungarischen Monarchie*, Bd. 1, Th. 1, Wien–Teschen–Leipzig, s. 73–503.
- Stulik Dusan C., Kaplan Art. 2013. *Albumen*, The Atlas of analytical signatures of photographic processes, Los Angeles, http://www.getty.edu/conservation/publications\_resources/pdf\_ publications/pdf/atlas\_albumen.pdf (dostęp 27.11.2020).
- Svoboda Johann. 1870. *Die Zöglinge der Wiener-Neustädter Militär-Akademie von der Gründung des Institutes bis auf unsere Tage*, Wien.
- Svoboda Johann. 1894. *Die Theresianische Militär-Akademie zu Wiener-Neustadt und ihre Zöglinge von der Gründung der Anstalt bis auf unsere Tage*, Bd. 2, Wien.
- Svoboda Johann. 1897. *Die Theresianische Militär-Akademie zu Wiener-Neustadt und ihre Zöglinge von der Gründung der Anstalt bis auf unsere Tage*, Bd. 3, Wien.
- Sztandara Magdalena. 2006. *Fotografia etnograficzna i "etnograficzność" fotografii. Studium z historii myśli etnologicznej i fotografii II poł. XIX i I poł. XX wieku*, Opole.
- Szuro Stanisław. 1997. *Informator statystyczny do dziejów społeczno-gospodarczych Galicji. Koleje żelazne w Galicji w latach 1847–1914*, red. H. Madurowicz-Urbańska, Informatory Statystyczne do Dziejów Społeczno-Gospodarczych Galicji, 13, Kraków.
- Vermischte Nachrichten. 1868a. *Vermischte Nachrichten*, "Centralblatt für Eisenbahnen und Dampfschifffahrt in Oesterreich", nr 9, 29 lutego, s. 83.
- Vermischte Nachrichten. 1868b. Vermischte Nachrichten, "Centralblatt für Eisenbahnen und Dampfschifffahrt in Oesterreich", nr 40, 3 października, s. 435–436.
- Verzeichniss. 1857. *Verzeichniss der Mitglieder der k. k. geographischen Gesellschaft zu Ende Februar l857*, "Mittheilungen der kaiserlich-königlichen Geographischen Gesellschaft", Jhrg. 1, s. XII– –XVIII.
- Wierzbicki Ludwik. 1907. *Rozwój sieci kolei żelaznych w Galicyi od roku 1847 włącznie do roku 1890*, Lwów.
- Willumson Glenn. 2013. *Iron Muse. Photographing the Transcontinental Railroad*, Berkeley.
- Wykaz. 1859. *Wykaz nowego ponumerowania domów i podziału król. głów. miasta Krakowa*. 1859, Kraków.
- Wykaz. 1881. Wykaz nowego ponumerowania domów, "Dziennik Rozporządzeń dla stoł. król. miasta Krakowa", L. 12, s. 87–108.

Zając Izabela. 2017. *Historia zabytkowych albumów do przechowywania fotografii*, Warszawa.

- Załamanie. 1868. *Załamanie się mostu na Prucie pod Czerniowcami podczas przechodu mięszanego pociągu z Czerniowiec do Lwowa*, "Tygodnik Lwowski", nr 13, 29 marca, s. 99–100.
- Żakowicz Aleksander i współpracownicy. 2008. *Fotografia galicyjska do roku 1918. Fotografowie Galicji, Tatr oraz Księstwa Cieszyńskiego*, red. A. Żakowicz, Częstochowa–Katowice–Lwów.

#### **Opracowania niepublikowane**

- Koprowicz Agata. 2018. "Ustanawianie chłopa polskiego. Dziewiętnastowieczna fotografia atelierowa jako urządzenie nowoczesności w Królestwie Polskim i Galicji", praca magisterska, Uniwersytet Warszawski, https://depot.ceon.pl/handle/123456789/18316 (dostęp 29.11.2020).
- Sudacka Aldona. 1994–1995. "Kościół pw. Wniebowzięcia Najświętszej Panny Marii w Krakowie. Historia działań restauratorskich w XIX i XX wieku", Kraków, mps w Archiwum Bazyliki Mariackiej w Krakowie.